# Bezpieczeństwo aplikacji<br>Podręcznik hakera

Dominic Chell, Tyrone Erasmus Shaun Colley, Ollie Whitehouse

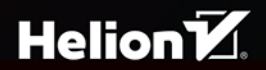

Tytuł oryginału: The Mobile Application Hacker's Handbook

Tłumaczenie: Robert Górczyński

ISBN: 978-83-8322-548-7

Copyright © 2015 by John Wiley & Sons, Inc., Indianapolis, Indiana

Ali Rights Reserved. This translation published under license with the original publisher John Wiley & Sons. Inc.

Translation copyright © 2017, 2023 by Helion S.A.

No part of this publication may be reproduced, stored in a retrieval system or transmitted in any form or by any means, electronic, mechanical, photocopying, recording, scanning or otherwise, without either the prior written permission of the Publisher.

Wiley and the Wiley logo are trademarks or registered trademarks of John Wiley & Sons, Inc. and/or its affiliates, in the United States and other countries, and may not be used without written permission. All other trademarks are the property of their respective owners. John Wiley & Sons, Inc. is not associated with any product or vendor mentioned in this book.

Wszelkie prawa zastrzeżone. Nieautoryzowane rozpowszechnianie całości lub fragmentu niniejszej publikacji w jakiejkolwiek postaci jest zabronione. Wykonywanie kopii metodą kserograficzną, fotograficzną, a także kopiowanie książki na nośniku filmowym, magnetycznym lub innym powoduje naruszenie praw autorskich niniejszej publikacji.

Wszystkie znaki występujące w tekście są zastrzeżonymi znakami firmowymi bądź towarowymi ich właścicieli.

Autor oraz wydawca dołożyli wszelkich starań, by zawarte w tej książce informacje były kompletne i rzetelne. Nie biorą jednak żadnej odpowiedzialności ani za ich wykorzystanie, ani za związane z tym ewentualne naruszenie praw patentowych lub autorskich. Autor oraz wydawca nie ponoszą również żadnej odpowiedzialności za ewentualne szkody wynikłe z wykorzystania informacji zawartych w ksiażce.

Helion S A ul. Kościuszki 1c, 44-100 Gliwice tel. 32 230 98 63 e-mail: helion@helion.pl WWW: https://helion.pl (księgarnia internetowa, katalog książek)

Drogi Czytelniku! Jeżeli chcesz ocenić tę książkę, zajrzyj pod adres https://helion.pl/user/opinie/beapmv Możesz tam wpisać swoje uwagi, spostrzeżenia, recenzję.

Printed in Poland.

#### [• Kup książkę](https://helion.pl/rf/beapmv)

- 
- Oceń książkę • Oceń książkę
- 
- [Księgarnia internetowa](https://ebookpoint.pl/r/4CAKF)<br>• Lubie to! » Nasza społeczność • Lubię to! » Nasza społeczność

## **Spis treści**

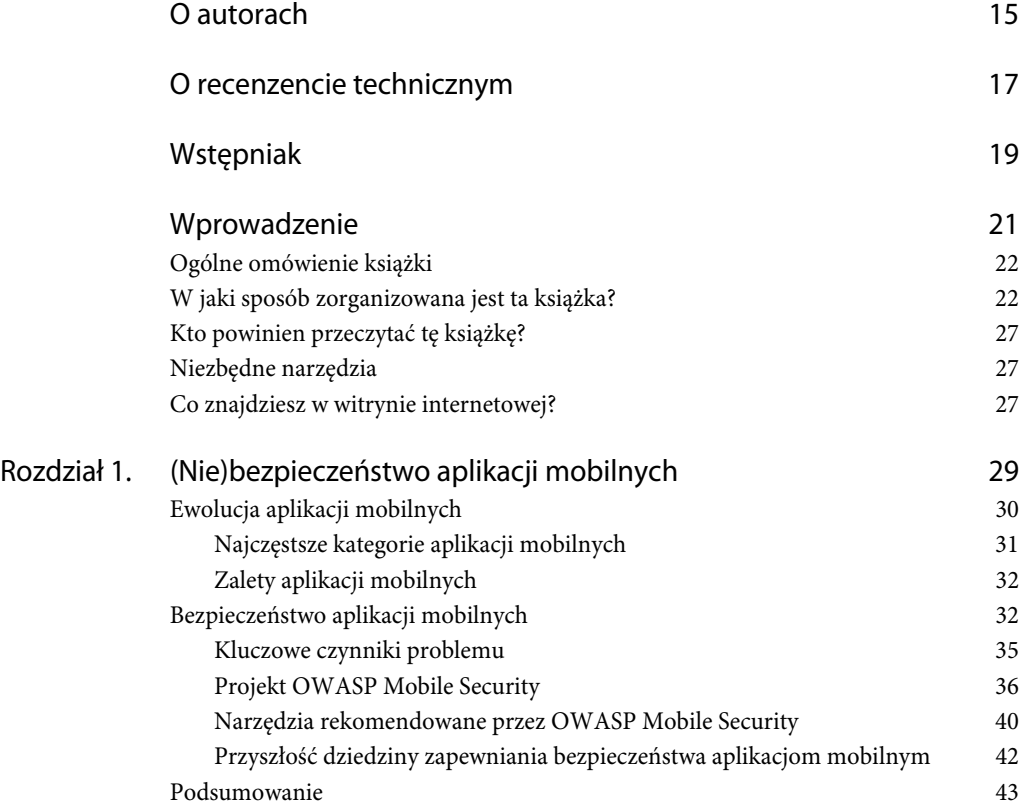

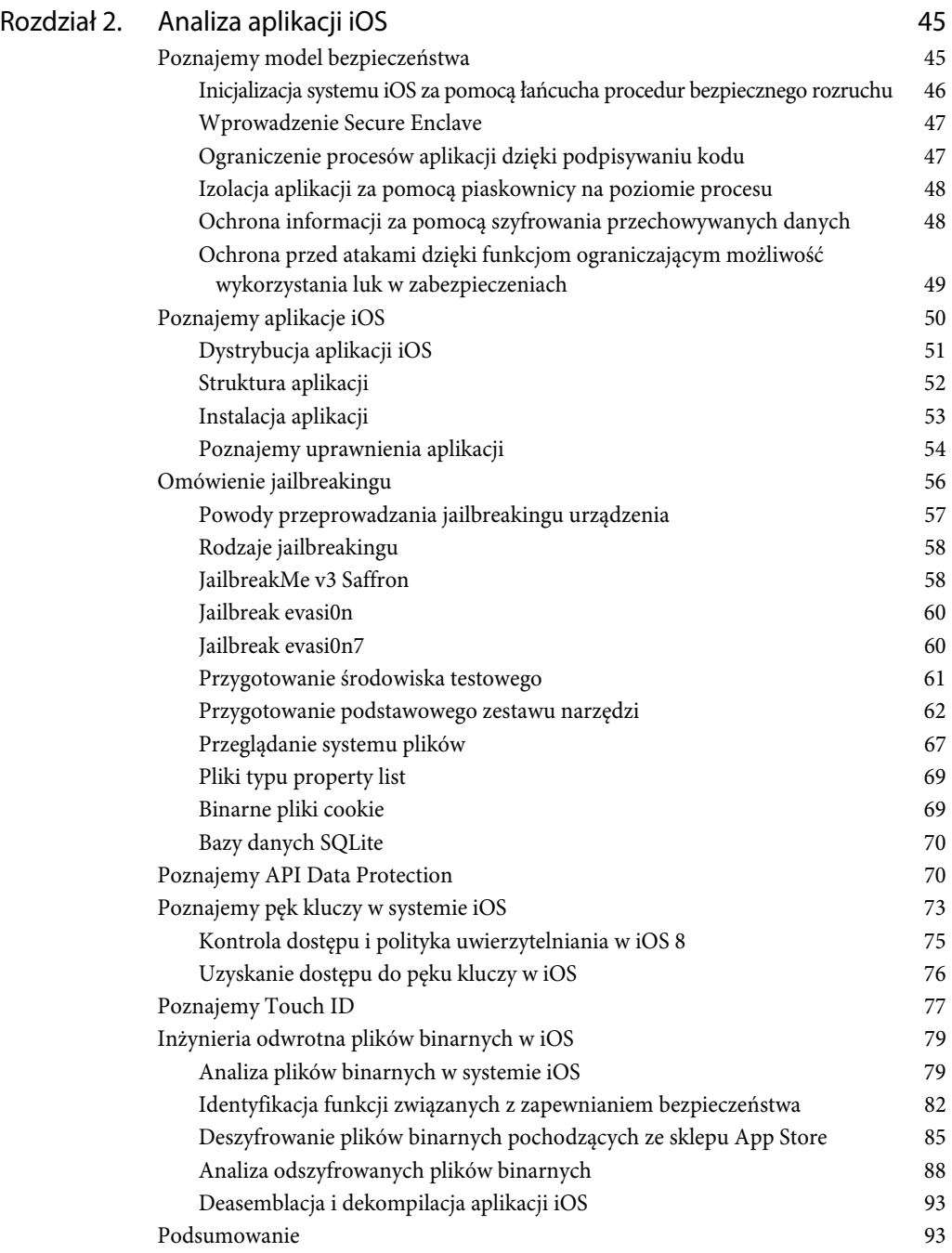

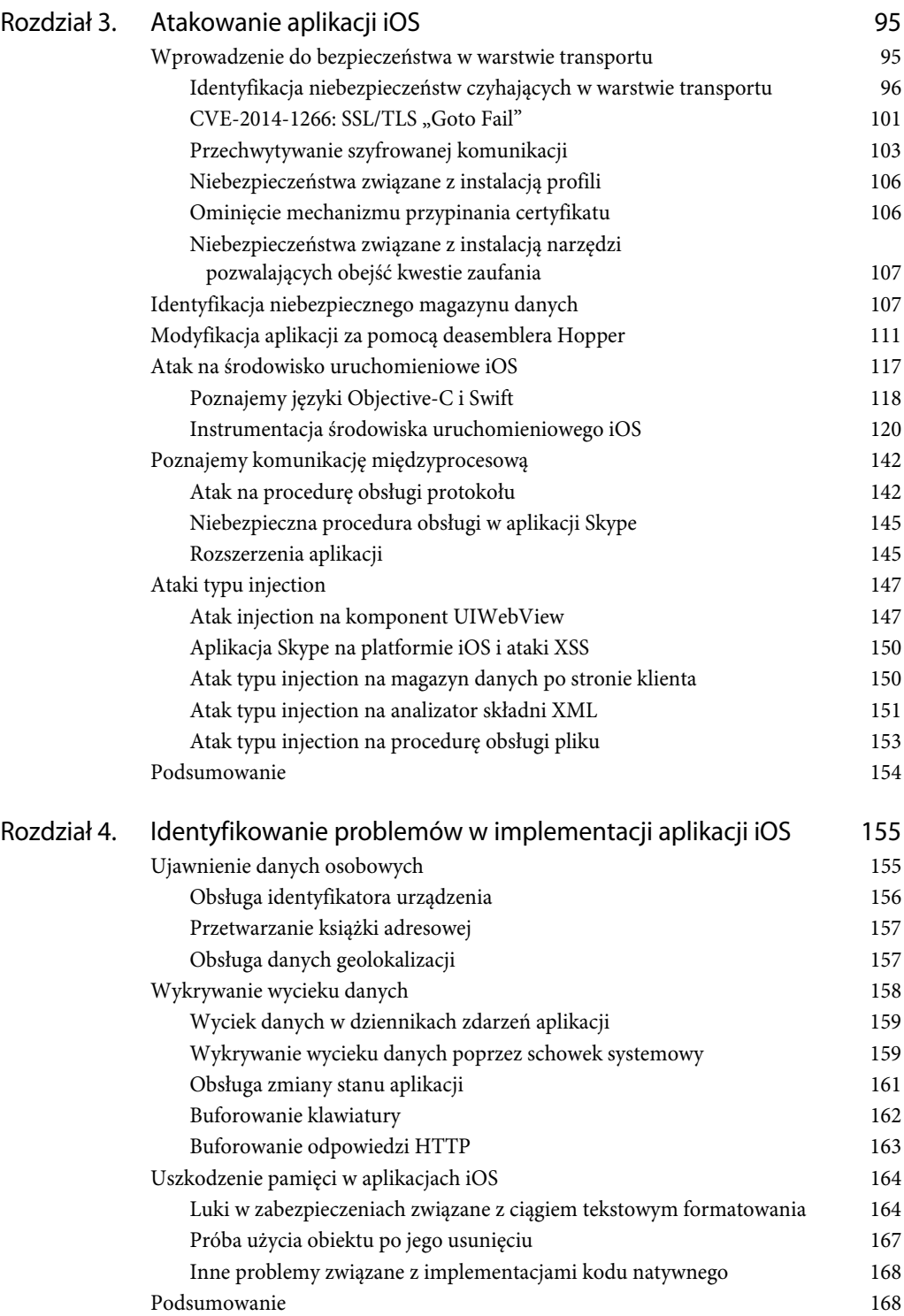

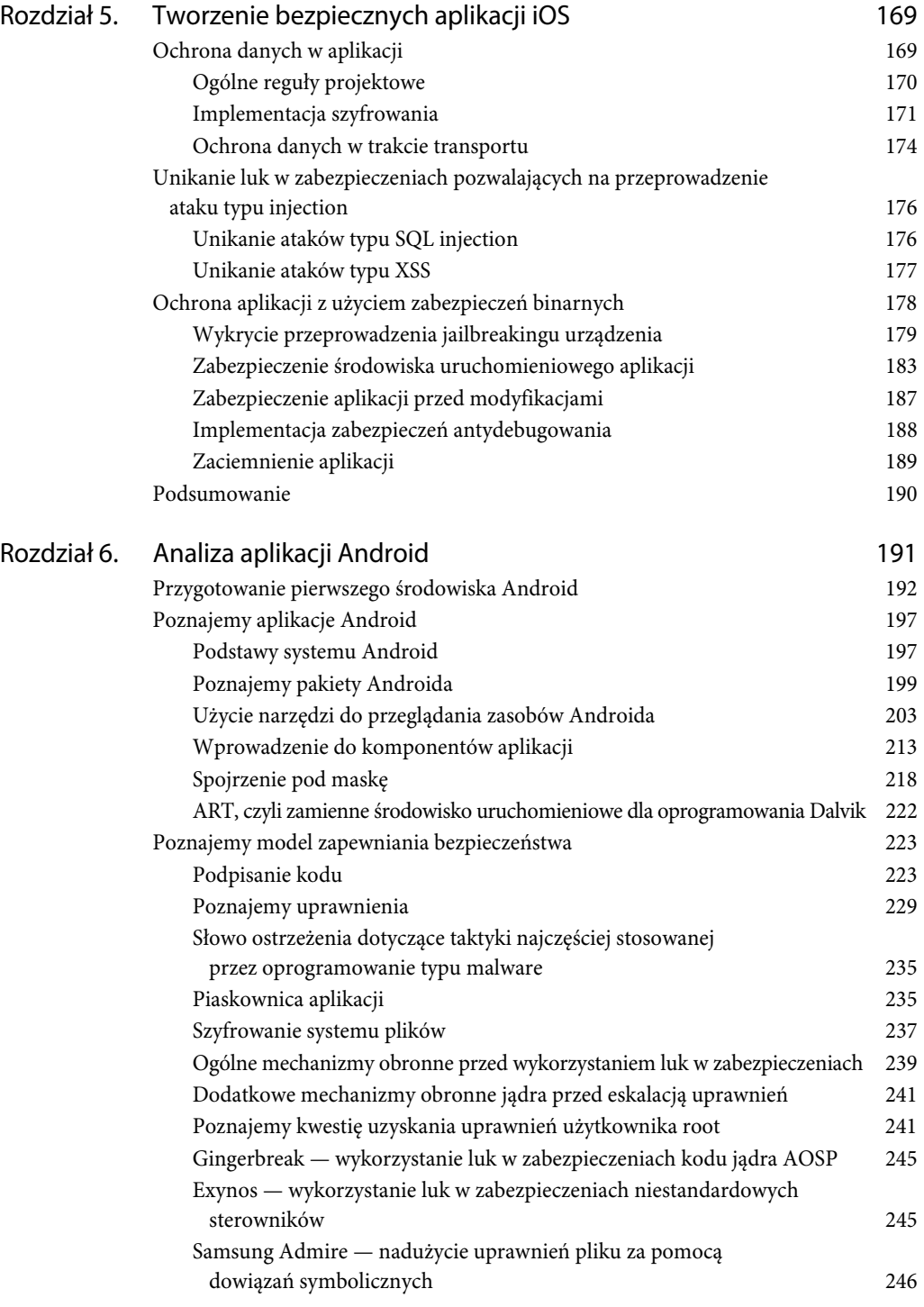

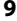

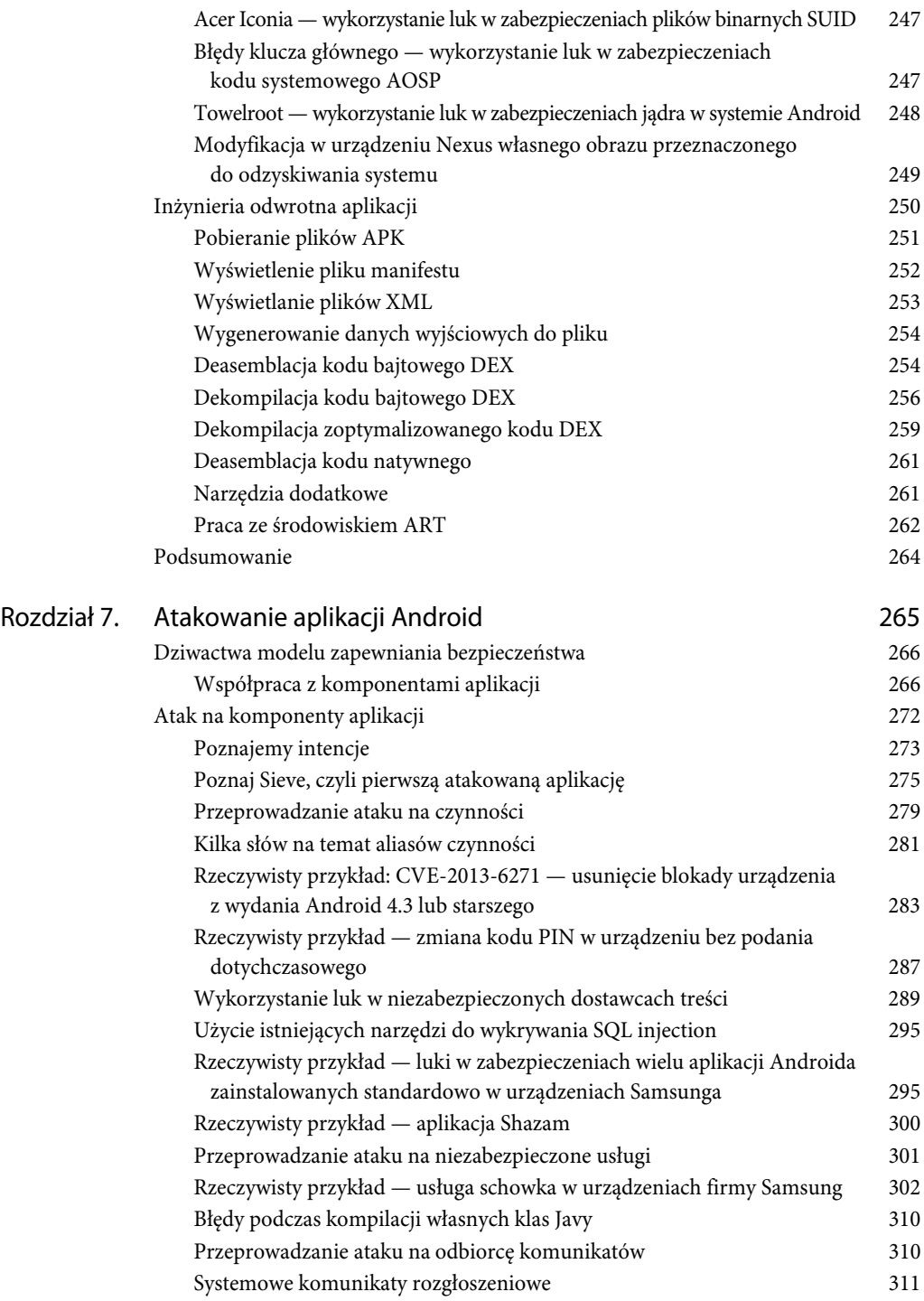

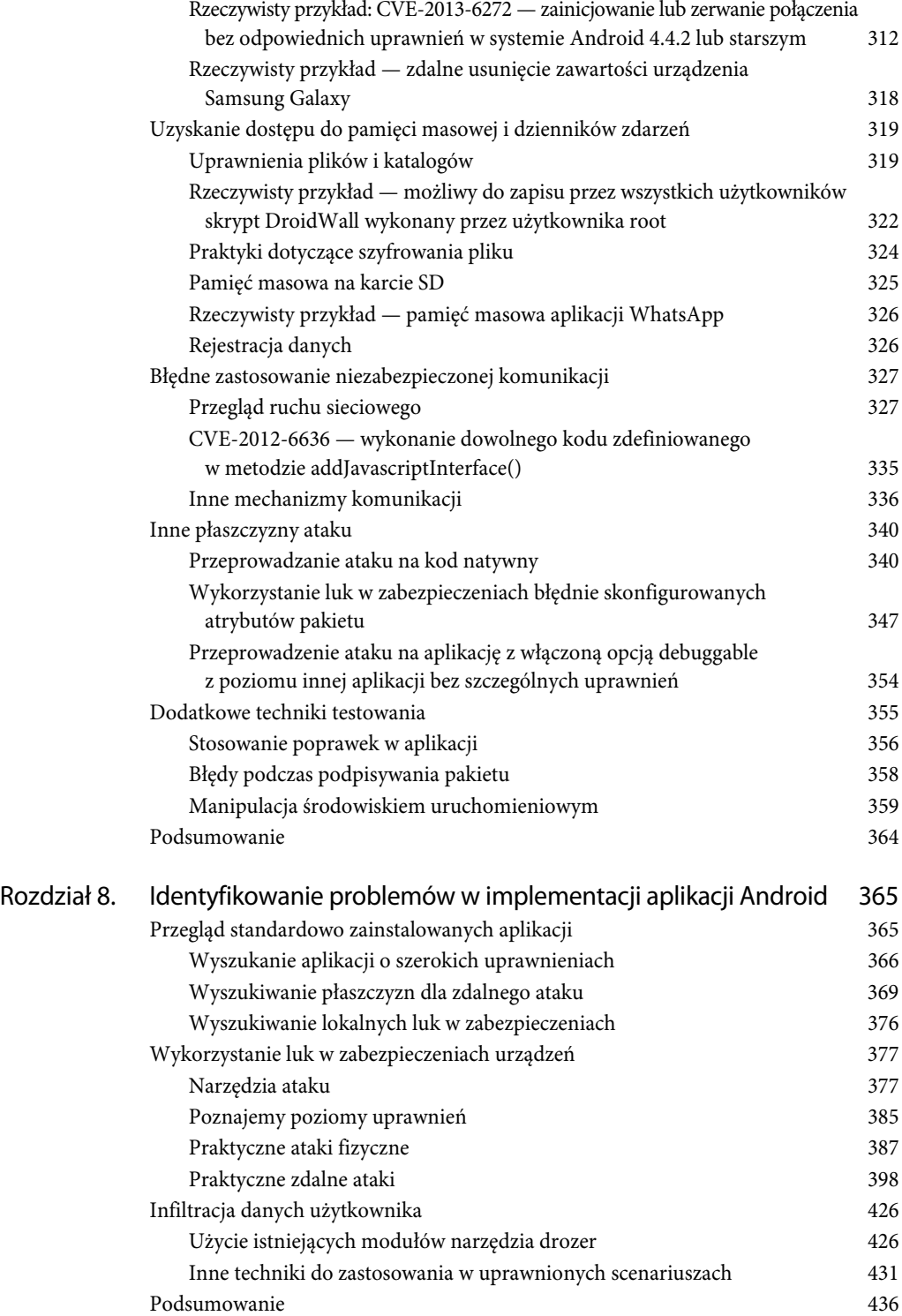

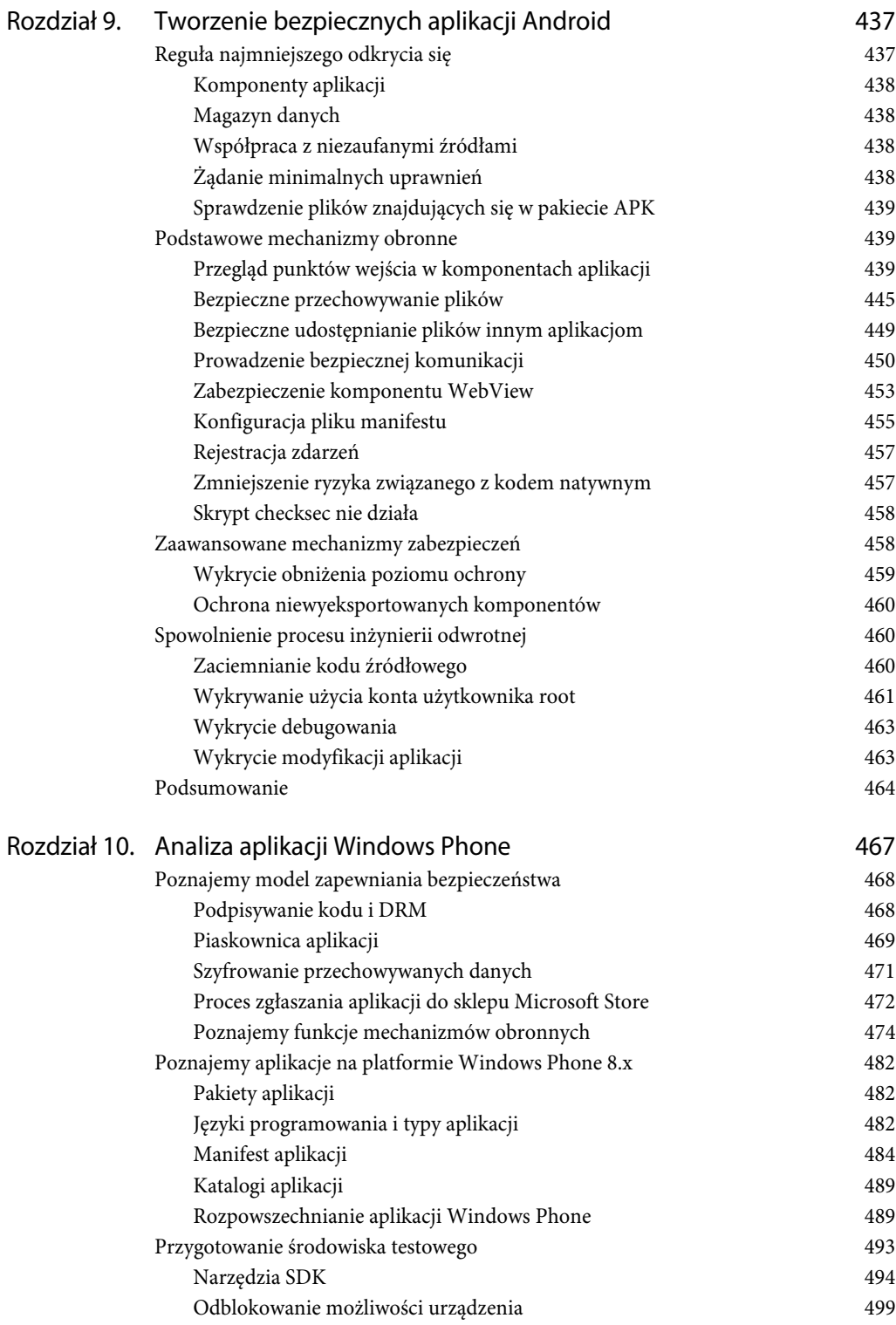

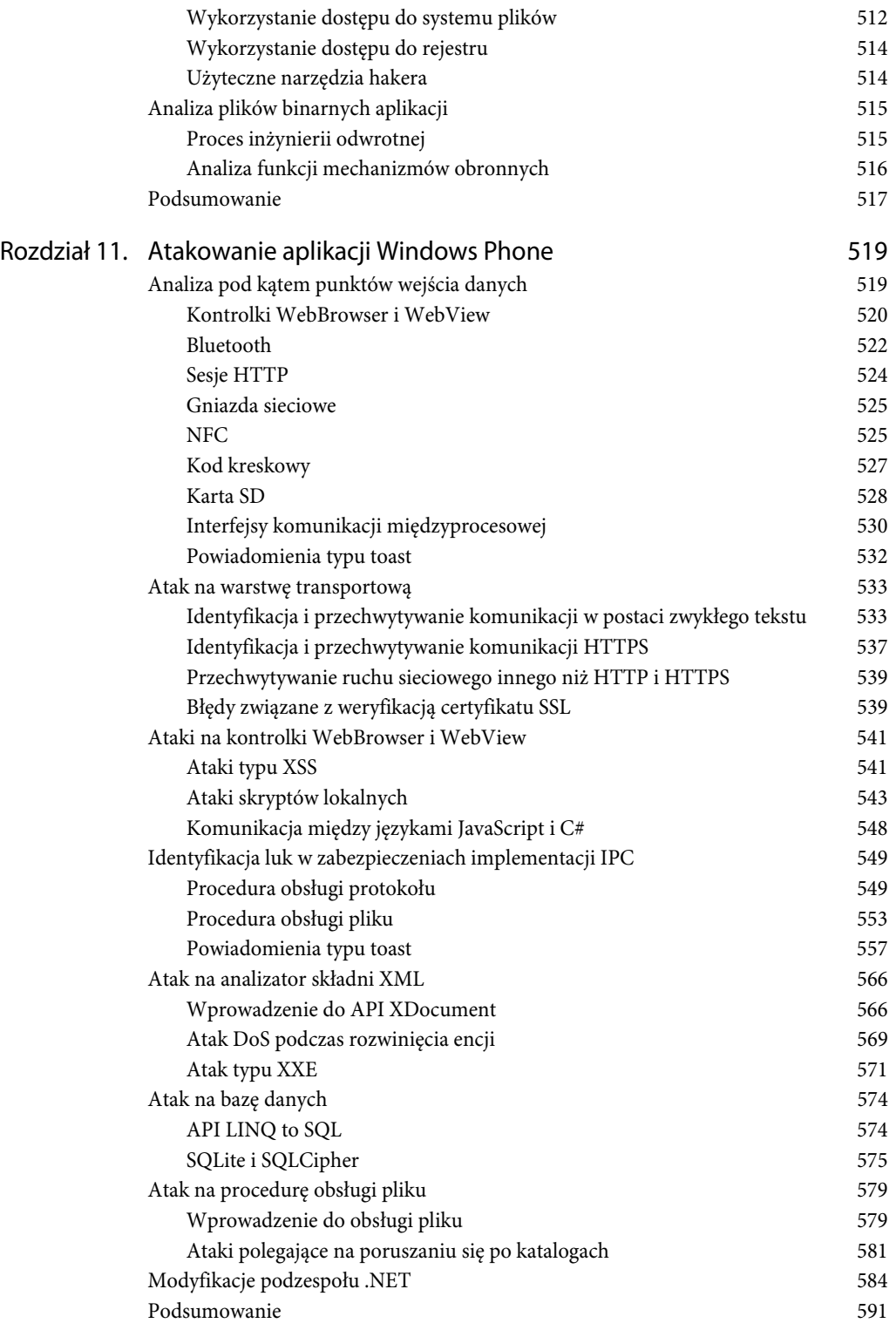

Rozdział 12. Identyfikowanie problemów

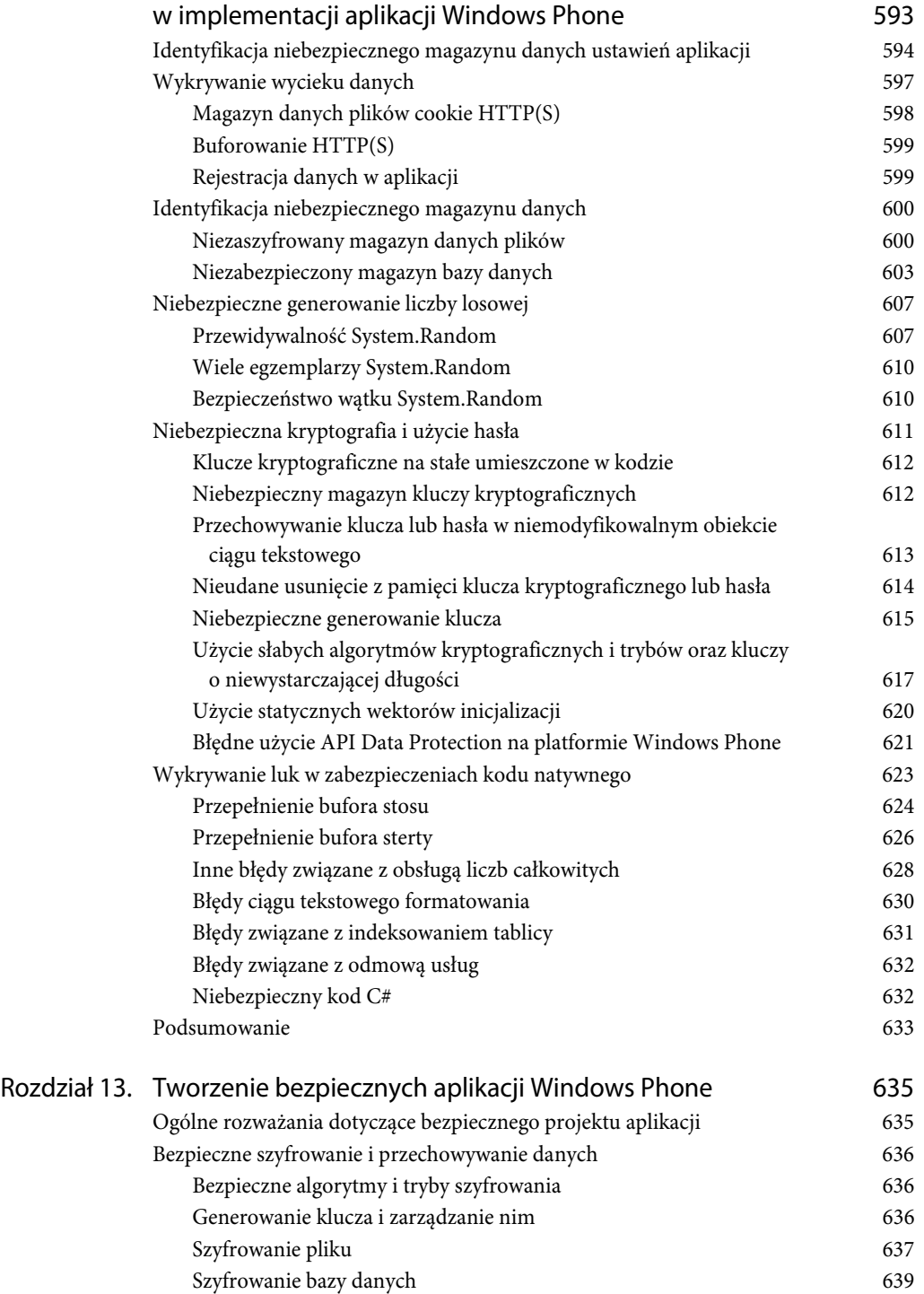

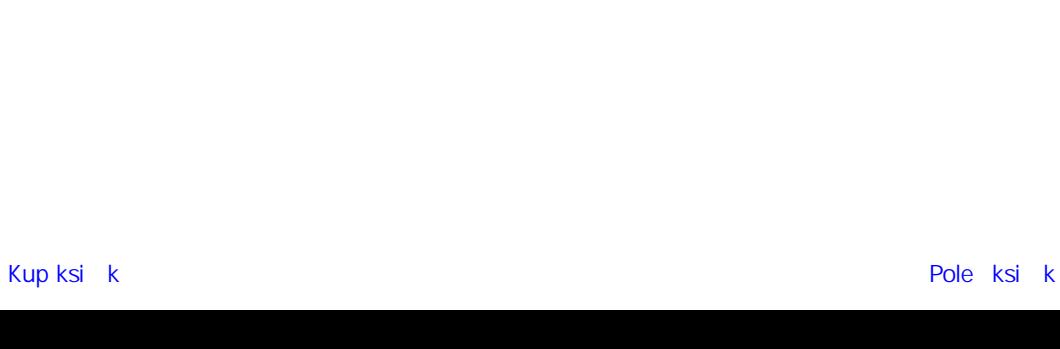

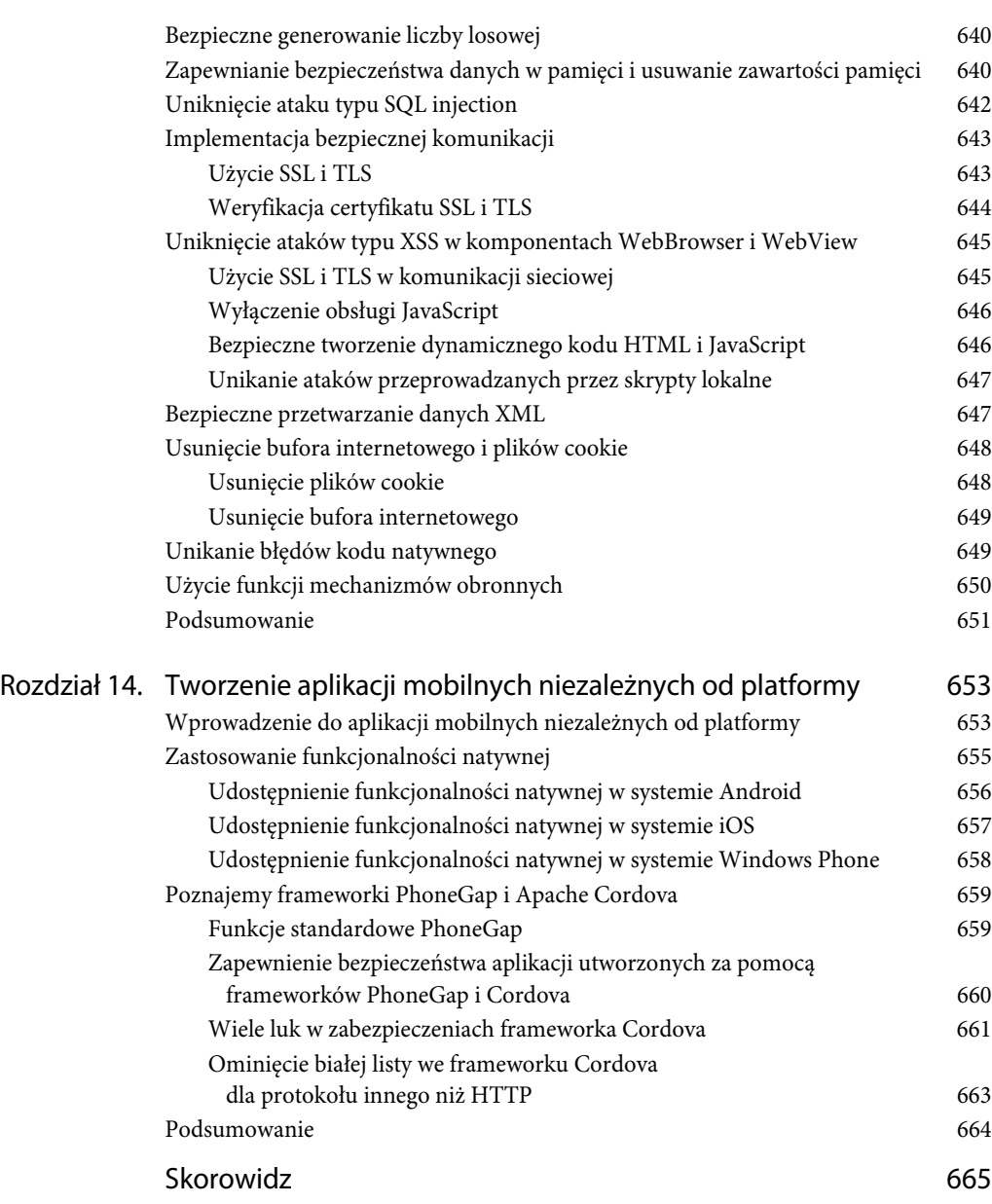

#### **Rozdział**

# **1**

### **(Nie)bezpieczeństwo aplikacji mobilnych**

Nie ulega wątpliwości, że urządzenia mobilne zmieniły świat. W szczególności sposób pracy, a także współdziałania i komunikacji z innymi osobami nie będzie już więcej taki sam. Użytkownicy urządzeń mobilnych otrzymali wręcz nieskończone możliwości, które przez cały czas pozostają dostępne w zasięgu ich palców. Sprawdzenie salda konta bankowego, poczty elektronicznej, przeprowadzenie transakcji na giełdzie i znacznie więcej innych operacji jest po prostu na wyciągnięcie ręki. Opracowywanie aplikacji stało się na tyle popularnym zajęciem, że slogan Apple "Do tego celu jest aplikacja" nie odbiega od rzeczywistości.

W tym rozdziale dowiesz się, jak przebiegała ewolucja aplikacji mobilnych, oraz poznasz oferowane przez nie korzyści. Przedstawię również dane dotyczące podstawowych luk w zabezpieczeniach, które występują w aplikacjach mobilnych. Te dane pochodzą bezpośrednio z mojego doświadczenia i pokazują, że większość aplikacji mobilnych jest daleka od bezpiecznych. Następnie przejdę do skategoryzowania wspomnianych luk w zabezpieczeniach na podstawie opracowanej przez organizację OWASP (ang. *open web application security project*) listy dziesięciu największych zagrożeń dla aplikacji mobilnych. Zaprezentuję również ogólne omówienie wybranych narzędzi typu open source zalecanych przez OWASP przeznaczonych do sprawdzania bezpieczeństwa aplikacji mobilnych. Zobaczysz też, jak za pomocą tych narzędzi identyfikować pewne problemy wskazywane przez OWASP i gdzie ich szukać. Na końcu rozdziału przejdę do najnowszych trendów w zakresie zapewniania bezpieczeństwa aplikacjom mobilnym i tego, czego można w tym obszarze oczekiwać w przyszłości.

#### **Ewolucja aplikacji mobilnych**

Pierwsze aplikacje dla telefonów komórkowych zostały opracowane samodzielnie przez samych producentów urządzeń. Dla tych aplikacji istniała szczątkowa dokumentacja i można było znaleźć niewiele informacji dotyczących wewnętrznego sposobu działania tych programów. Przyczyną takiego stanu rzeczy były prawdopodobnie obawy producentów, że otwarcie platformy na aplikacje opracowane przez firmy zewnętrzne mogłoby doprowadzić do ujawnienia tajemnic jeszcze nie do końca dopracowanej technologii. Wczesne aplikacje były podobne do wielu dostarczanych przez producentów także w telefonach obecnej generacji, czyli na przykład książka adresowa, kalendarz i proste gry, takie jak popularna gra *Snake* stworzona przez Nokię.

Wraz z pojawieniem się smartfonów jako następców palmtopów (ang. *personal digital assistant*, PDA) tworzenie oprogramowania naprawdę nabrało rozpędu. Wzrost liczby dostępnych aplikacji dla urządzeń mobilnych mógł być też spowodowany bezpośrednio zwiększeniem mocy obliczeniowej oraz możliwości oferowanych przez smartfony, a także pochodzącym z rynku konsumenckiego wzrostem popytu na funkcjonalność. Gdy smartfony ewoluowały, aplikacje mobilne zaczęły wykorzystywać usprawnienia wprowadzane na platformach. Do wspomnianych usprawnień zaliczamy między innymi dodanie systemu nawigacji satelitarnej (ang. *global positioning system*, GPS), aparatu fotograficznego, zwiększenie czasu działania urządzenia na baterii, wprowadzenie lepszej jakości ekranów oraz procesorów. Te wszystkie ulepszenia spowodowały pojawianie się coraz bardziej rozbudowanych aplikacji, które dzisiaj znamy.

Opracowywanie aplikacji mobilnych przez firmy zewnętrzne urzeczywistniło się w 2008 roku, gdy firma Apple ogłosiła powstanie pierwszej usługi przeznaczonej do rozpowszechniania tego rodzaju aplikacji — App Store. Sklep App Store powstał rok po wypuszczeniu na rynek pierwszego smartfona Apple, czyli iPhone'a. Taki sam ruch wykonała firma Google ze swoim Android Market, który obecnie jest znany pod nazwą Google Play. Do dzisiaj pojawiło się wiele kolejnych sklepów oferujących aplikacje dla urządzeń mobilnych, między innymi Microsoft Store, Amazon Appstore i BlackBerry World.

Coraz większa konkurencja na rynku tworzenia aplikacji dla urządzeń mobilnych doprowadziła do pewnej fragmentacji rynków programistycznych. Większość aplikacji mobilnych jest przeznaczona dla konkretnej platformy, a twórcy oprogramowania są zmuszeni do pracy z różnymi systemami operacyjnymi, językami programowania i narzędziami, aby móc opracować programy dla wielu platform. Aplikacje na platformę iOS tradycyjnie były tworzone w języku Objective-C, aplikacje dla systemów Android i BlackBerry są tworzone w języku Java (w przypadku BlackBerry 10 również w Qt), natomiast aplikacje Windows Phone z użyciem .NET Framework. Tego rodzaju fragmentacja bardzo często prowadzi do konieczności istnienia w firmie tworzącej oprogramowanie dla urządzeń mobilnych wielu zespołów programistów oraz wielu baz kodu.

Jednak w ostatnim czasie na polu tworzenia aplikacji działających na różnych platformach mobilnych można dostrzec pewne zmiany, które wynikają z chęci zmniejszenia kosztów związanych z opracowywaniem programów. Niezależne od platformy frameworki oraz aplikacje oparte na standardzie HTML5 i działające w przeglądarkach WWW zyskały popularność dokładnie z wymienionych powodów. Można się spodziewać, że ten trend będzie coraz większy.

#### **Najczęstsze kategorie aplikacji mobilnych**

Aplikacje mobilne powstały dla praktycznie każdego możliwego do wyobrażenia sobie celu. Tylko w sklepach utrzymywanych przez Apple i Google znajduje się ponad 2 miliony aplikacji przeznaczonych do różnorodnych zastosowań, między innymi wymienionych poniżej:

- bankowość internetowa (Barclays),
- zakupy (Amazon),
- serwisy społecznościowe (Facebook),
- $\blacksquare$  streaming (Sky Go),
- hazard (Betfair),
- komunikatory internetowe (WhatsApp),
- komunikatory głosowe (Skype),
- poczta elektroniczna (Gmail),
- współdzielenie plików (Dropbox),
- gry (*Angry Birds*).

Aplikacje mobilne bardzo często oferują funkcjonalność dostępną także za pomocą aplikacji internetowych. W wielu przypadkach używane jest to samo podstawowe API po stronie serwera, a widok przeznaczony dla smartfonów jest generowany na poziomie warstwy prezentacyjnej.

Poza aplikacjami dostępnymi w różnych sklepach istnieją jeszcze aplikacje, które zostały szeroko zaadaptowane w świecie biznesu i przeznaczone do zapewniania obsługi kluczowych zadań biznesowych. Wiele tego rodzaju aplikacji oferuje dostęp do ściśle strzeżonych danych korporacyjnych. Poniżej wymieniłem wybrane rodzaje programów, na które się natknąłem podczas wykonywania zadań zleconych przez klientów:

- Aplikacje magazynu dokumentów, pozwalające użytkownikom na uzyskanie dostępu na żądanie do ściśle strzeżonych dokumentów biznesowych.
- Aplikacje przeznaczone do prowadzenia małej księgowości, umożliwiające użytkownikom tworzenie, przechowywanie i przekazywanie do wewnętrznych systemów zestawień wydatków.
- Aplikacje HR, pozwalające użytkownikom na uzyskanie dostępu do listy płac, kart pracy, informacji o dniach wolnych oraz innych danych, które można uznać za poufne.
- Aplikacje usług wewnętrznych, takie jak zoptymalizowane pod kątem zapewniania dostępu do zasobów wewnętrznych, na przykład intranetu korporacyjnego.
- Aplikacje wewnętrznych komunikatorów, umożliwiające użytkownikom komunikację w czasie rzeczywistym niezależnie od ich położenia.

We wszystkich wymienionych powyżej przykładach aplikacje są uznawane za "wewnętrzne" i zwykle są opracowywane przez daną organizację lub specjalnie na jej zlecenie. Dlatego też wiele tych aplikacji wymaga użycia wirtualnej sieci prywatnej (ang. *virtual private network*, VPN) lub dostępu do sieci wewnętrznej, aby mogły prawidłowo funkcjonować wraz z wewnętrzną infrastrukturą. Zyskującym coraz większą popularność trendem w aplikacjach korporacyjnych jest wprowadzenie technologii "geo-fence", w której to aplikacja używa wbudowanego w urządzenie GPS-u w celu sprawdzenia, czy użytkownik na pewno znajduje się w określonej lokalizacji, na przykład biurze firmy, a następnie na podstawie wyniku tego sprawdzenia udziela dostępu lub nakłada ograniczenia funkcjonalności.

#### **Zalety aplikacji mobilnych**

Nietrudno dostrzec, dlaczego aplikacje mobilne nabrały tak dużego znaczenia w stosunkowo krótkim okresie. Bodźce komercyjne i korzyści przynoszone przez aplikacje mobilne są oczywiste. Dają organizacjom możliwość dotarcia do użytkowników końcowych praktycznie w każdej chwili, a ze względu na ogromną popularność smartfonów trafiają do znacznie większej grupy docelowej. Jednak na sukces aplikacji mobilnych wpływ miało również wiele innych czynników, z których wybrane wymieniłem poniżej:

- Fundamenty dla aplikacji mobilnych powstały na bazie istniejących i popularnych protokołów. W szczególności protokół HTTP jest doskonale znany przez programistów i dlatego pozostaje dość powszechnie stosowany we wdrożeniach mobilnych.
- Techniczny rozwój smartfonów pozwolił aplikacjom mobilnym na zaoferowanie znacznie bardziej zaawansowanych funkcji oraz lepszych wrażeń, jakie odnoszą użytkownicy tych aplikacji. Usprawnienia wprowadzone w zakresie rozdzielczości ekranu oraz pojawienie się ekranów dotykowych stanowiły najważniejsze czynniki wpływające na poprawę interaktywności programu, szczególnie w grach. Wydłużenie czasu działania urządzenia na baterii oraz zwiększenie mocy obliczeniowej pozwalają nowoczesnym smartfonom na jednoczesne uruchomienie nie tylko jednej, ale wielu aplikacji, które na dodatek będą działały znacznie dłużej. To oznacza doskonałe udogodnienie dla użytkowników końcowych, ponieważ otrzymują pojedyncze urządzenie, które może służyć do wielu celów.
- Usprawnienia wprowadzone w technologiach sieci komórkowych doprowadziły do znacznego wzrostu szybkości komunikacji. W szczególności powszechny zasięg 3G i 4G pozwala użytkownikom na szerokopasmowy dostęp do internetu w smartfonach. Aplikacje mobilne w pełni wykorzystują zalety szybkiej komunikacji, oferując dostęp do naprawdę wielu usług internetowych.
- Prostota podstawowych technologii oraz języków programowania używanych do tworzenia aplikacji mobilnych pomogła w rewolucji mobilnej. Programy mogą być tworzone za pomocą popularnych i dopracowanych języków, takich jak Java, które są doskonale znane i mają ogromne bazy użytkowników.

#### **Bezpieczeństwo aplikacji mobilnych**

Aplikacje mobilne są narażone na istnienie wielu różnych luk w zabezpieczeniach, z których część jest dziedziczona po tradycyjnych atakach zarówno na aplikacje internetowe, jak i zwykłe programy komputerowe. Jednak kilka innych klas ataków jest charakterystycznych wyłącznie dla platform mobilnych i pojawia się jako efekt sposobu użycia aplikacji mobilnych i na skutek istnienia względnie unikatowych punktów wejścia i płaszczyzn ataku tworzonych przez te aplikacje. Poniżej wymieniłem możliwe płaszczyzny ataku na aplikacje mobilne — programiści powinni mieć świadomość ich istnienia i potrafić się przed nimi bronić.

- Większość aplikacji mobilnych prowadzi pewnego rodzaju komunikację sieciową. Ze względu na sposób używania urządzeń mobilnych wspomniana komunikacja może odbywać się przez niezaufane lub niebezpieczne sieci, takie jak Wi-Fi udostępniane przez hotel lub lokal gastronomiczny, mobilne hot-spoty lub sieć komórkowa. Jeśli dane nie są odpowiednio zabezpieczone podczas ich przesyłania, aplikacja może być narażona na wiele różnych niebezpieczeństw, między innymi ujawnienie poufnych danych i ataki typu injection.
- Skoro użytkownik nosi ciągle przy sobie urządzenie mobilne, rodzi to naprawdę wiele możliwości jego zagubienia lub kradzieży. Programiści aplikacji mobilnych muszą zdawać sobie sprawę z niebezpieczeństwa, jakie wiąże się z próbami odzyskania danych z systemu plików urządzenia. Każda trwała treść pozostawiana przez aplikację w systemie plików — niezależnie od tego, czy w trwałym magazynie danych, czy w buforze tymczasowym — może potencjalnie doprowadzić do ujawnienia atakującemu poufnych danych.
- Dość unikatowym dla aplikacji mobilnych scenariuszem jest zagrożenie płynące ze strony samego urządzenia. Złośliwie działające malware szerzy się na platformie mobilnej, co przynajmniej po części wynika z istnienia nieoficjalnych kanałów dystrybucji oprogramowania. Programiści muszą zdawać sobie sprawę z niebezpieczeństwa, jakim może być atak ze strony innej aplikacji zainstalowanej w urządzeniu mobilnym.
- Aplikacje mobilne mogą pobierać dane wejściowe z wielu różnych możliwych źródeł, co powoduje utworzenie znacznej liczby potencjalnych punktów wejścia. Na przykład nietrudno natknąć się na aplikację akceptującą dane z jednego lub wielu wymienionych źródeł: NFC (ang. *near field communication*), Bluetooth, aparat fotograficzny, mikrofon, SMS (ang. *short message service*), USB (ang. *universal serial bus*), kody QR (ang. *quick response*) itd.

Do najpoważniejszych ataków na aplikacje mobilne zaliczamy te, które powodują ujawnienie poufnych danych lub też ułatwiają włamanie do urządzenia. Tego rodzaju luki w zabezpieczeniach są najczęściej związane z urządzeniem mobilnym i danymi użytkownika końcowego, a dużo rzadziej z wszystkimi użytkownikami danej usługi. Wprawdzie istniejące po stronie serwera luki w zabezpieczeniach stanowią największe zagrożenie dla wdrożeń aplikacji mobilnych jako całości, ponieważ mogą umożliwić niczym nieograniczony dostęp do systemów back endu, ale te problemy są doskonale udokumentowane i rozumiane przez programistów. Istniejące po stronie serwera luki w zabezpieczeniach wpływające na aplikacje mobilne nie będą omawiane w tej książce. Jeżeli chcesz dowiedzieć się więcej na temat tego rodzaju ataków, zachęcam Cię do zapoznania się z książką *The Web Application Hacker's Handbook* (*http://eu.wiley.com/WileyCDA/WileyTitle/productCd-1118026470.html*).

Kwestie bezpieczeństwa aplikacji mobilnych nadal są błędnie postrzegane, choć z drugiej strony ten obszar nie jest jeszcze w pełni dojrzały. Tak naprawdę większość aplikacji mobilnych wciąż można uznać za niewystarczająco zabezpieczone. Po przetestowaniu w ostatnich latach setek aplikacji mobilnych w większości z nich znajdowałem jeden lub więcej poważnych błędów w zabezpieczeniach. Na rysunku 1.1 pokazałem procentowe dane dotyczące przetestowanych od 2012 roku aplikacji mobilnych, w których znalazłem pewne najczęściej spotykane kategorie luk w zabezpieczeniach po stronie klienta.

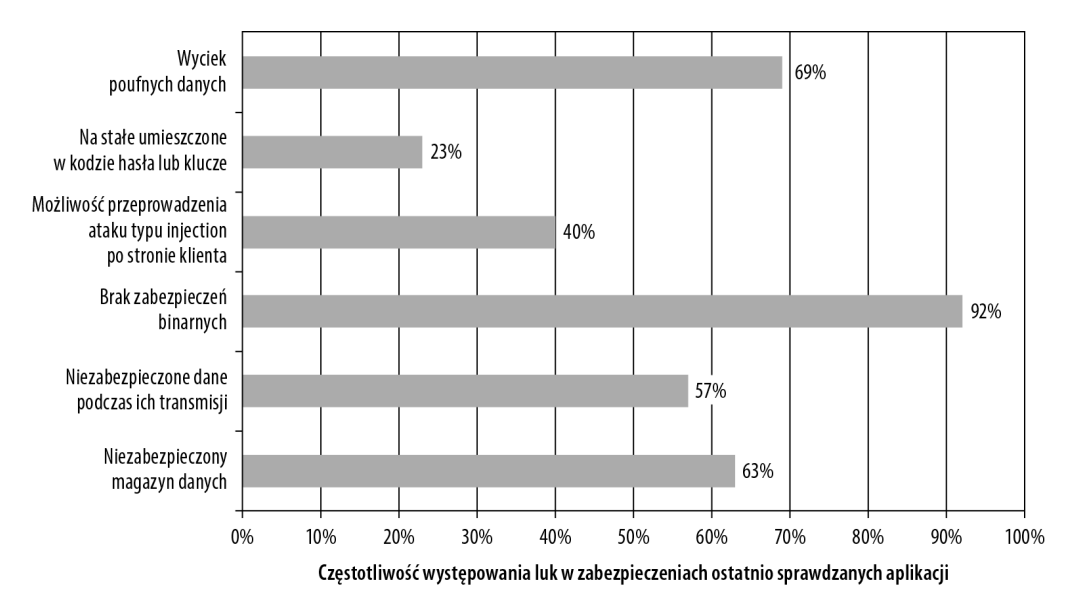

**Rysunek 1.1.** Częstotliwość występowania luk w zabezpieczeniach aplikacji ostatnio sprawdzanych przez autora

- **Niezabezpieczony magazyn danych (63%)**. Ta kategoria luk w zabezpieczeniach obejmuje różne defekty, które prowadzą do tego, że aplikacja przechowuje w urządzeniu mobilnym dane w postaci zwykłego tekstu. Z reguły jest stosowany zaciemniony format wykorzystujący na stałe umieszczony w kodzie klucz lub też inne rozwiązanie pozwalające osobie atakującej w dość łatwy sposób odczytać informacje przechowywane w magazynie danych.
- **Niezabezpieczone dane podczas ich transmisji (57%)**. Ta kategoria obejmuje każdy przypadek, gdy aplikacja nie używa szyfrowania warstwy transportu w celu ochrony danych podczas ich transmisji. To obejmuje także sytuacje, w których wykorzystano szyfrowanie warstwy transportu, choć sam mechanizm szyfrowania został zaimplementowany w niewystarczająco bezpieczny sposób.
- **Brak zabezpieczeń binarnych (92%)**. Ten defekt oznacza, że aplikacja nie stosuje żadnej formy mechanizmu obronnego utrudniającego przeprowadzenie procesu inżynierii odwrotnej, złośliwe manipulowanie programem lub jego debugowanie.
- **Możliwość ataku typu injection po stronie klienta (40%)**. Ta kategoria luk w zabezpieczeniach dotyczy scenariuszy, w których niezaufane dane wejściowe są przekazywane aplikacji, gdzie następnie będą przetwarzane w niebezpieczny sposób. Typowe źródła ataków typu injection obejmują na przykład inne aplikacje zainstalowane w urządzeniu oraz pochodzące z serwera dane wejściowe przekazywane do aplikacji.
- **Na stałe umieszczone w kodzie hasła lub klucze (23%)**. Ten problem powstaje, gdy programista na stałe umieszcza w kodzie aplikacji pewne informacje wrażliwe, takie jak hasło lub klucz szyfrowania.
- **Wyciek poufnych danych (69%)**. Ta kategoria obejmuje sytuacje, w których aplikacja przypadkowo ujawnia poufne dane w wyniku ataku typu *side-channel*, polegającego na utworzeniu dodatkowego kanału informacyjnego. W szczególności mam tutaj na myśli następujący bez wiedzy programisty wyciek danych na skutek użycia pewnego frameworka lub systemu operacyjnego.

#### **Kluczowe czynniki problemu**

Problemy związane z bezpieczeństwem aplikacji mobilnych pojawiają się z wielu różnych powodów. Z kolei luki w zabezpieczeniach zwykle występują, gdy aplikacja musi obsługiwać lub chronić poufne dane bądź też przetwarzać dane pochodzące z niezaufanych źródeł. Jednak połączenie kilku innych czynników może jeszcze bardziej spotęgować problem.

#### **Niewystarczająca świadomość dotycząca zapewniania bezpieczeństwa**

W przeciwieństwie do większości aplikacji internetowych, w których płaszczyzna ataku jest ograniczona do pochodzących od użytkownika danych wejściowych, programiści tworzący aplikacje mobilne muszą uwzględnić wiele różnych sytuacji powodujących problemy i odpowiednio chronić program przed nimi. W porównaniu do budowy innego rodzaju aplikacji, tworzenie aplikacji mobilnych jest dość unikatowe z tego względu, że nie można ufać systemowi operacyjnemu urządzenia, a nawet własnej aplikacji. Świadomość istnienia wielu płaszczyzn ataku i sposobów obrony przed nimi jest dość ograniczona i właściwie słabo rozpowszechniona w społeczności programistów tworzących tego rodzaju aplikacje. W kwestii zapewniania bezpieczeństwa mobilnego nadal mamy do czynienia z szeroko rozpowszechnioną dezorientacją i błędnym pojmowaniem podstawowych koncepcji. Jako przykład można tutaj przedstawić przekonanie wielu programistów o braku konieczności szyfrowania lub ochrony danych trwale przechowywanych w urządzeniu. Ci programiści tłumaczą to istnieniem szyfrowania standardowo zapewnianego przez wiele urządzeń. Jak się później przekonasz, to założenie jest niewłaściwe i może doprowadzić do ujawnienia poufnych danych użytkownika.

#### **Nieustannie zmieniające się płaszczyzny ataku**

Badanie poziomu bezpieczeństwa urządzeń mobilnych i aplikacji to nieustannie ewoluująca dziedzina, w której regularnie są odkrywane nowe zagrożenia i koncepcje. Szczególnie w przypadku urządzeń odkrywane są nowe luki w zabezpieczeniach, które mogą podważyć powszechnie przyjęte i stosowane w aplikacjach strategie ich ochrony. Jako przykład można tutaj podać odkrycie w urządzeniach Apple luki o nazwie "goto fail" (*https://support.apple.com/en-us/HT202934*), osłabiającej spójność tego, co wcześniej było uznawane za bezpieczny kanał komunikacji. W przypadku tej luki można było obejść nawet zalecane środki bezpieczeństwa, takie jak przypinanie certyfikatu. To doprowadziło do tego, że wielu programistów i ludzi profesjonalnie zajmujących się kwestiami zapewniania bezpieczeństwa zaczęło szukać drugiego schematu szyfrowania i implementować go w celu ochrony danych przepływających przez kanał SSL i TLS. Tego rodzaju luki w zabezpieczeniach potwierdzają, że nieustanne badania mogą wpływać na profil zagrożenia dla aplikacji lub go zmieniać, nawet w trakcie prowadzenia już prac nad nią. Zespół programistów rozpoczynający pracę nad projektem i posiadający dokładną wiedzę na temat aktualnych zagrożeń może być zmuszony do wprowadzenia zmian w kwestii zapewniania bezpieczeństwa, jeszcze zanim aplikacja zostanie ukończona i wydana.

#### **Ograniczenia ekonomiczne i czasowe**

Większość projektów programistycznych boryka się ze ściśle określonymi ograniczeniami zasobów i czasu; projekty aplikacji mobilnych nie są pod tym względem wyjątkiem. Kwestie ekonomiczne podczas tworzenia aplikacji bardzo często oznaczają, że zatrudnienie na stałe eksperta z dziedziny

bezpieczeństwa jest dla firmy po prostu niewykonalne. To dotyczy zwłaszcza mniejszych organizacji, w których testowanie pod kątem zapewniania bezpieczeństwa zwykle jest przeprowadzane na bardzo późnym etapie cyklu życiowego projektu. Nie ulega wątpliwości, że mała firma zwykle ma dużo mniejszy budżet, a tym samym charakteryzuje się mniejszą skłonnością do ponoszenia wydatków na usługi konsultingowe w zakresie zapewniania bezpieczeństwa. Wprawdzie krótki test penetracyjny prawdopodobnie pozwoli na wykrycie najprostszych luk w zabezpieczeniach, ale z reguły nie doprowadzi do wskazania znacznie subtelniejszych i skomplikowanych problemów, które można odkryć, mając więcej czasu i cierpliwości. Nawet jeśli podczas pracy nad projektem jest stale dostępny ekspert z dziedziny bezpieczeństwa, to ścisłe ograniczenia czasowe mogą uniemożliwić dokładną analizę każdego wydania aplikacji. Stosowanie zwinnych (ang. *agile*) metod programowania, w których mamy do czynienia z wieloma iteracjami w krótkim okresie, może jeszcze bardziej spotęgować ten problem.

#### **Niestandardowy proces tworzenia aplikacji**

Aplikacje mobilne są zwykle tworzone przez programistów danej organizacji lub zespoły zewnętrzne. W pewnych przypadkach stosowane jest połączenie obu wymienionych podejść. Ogólnie rzecz biorąc, jeśli organizacja regularnie opracowuje wiele aplikacji, doskonale przetestowane komponenty będą wielokrotnie używane w różnych projektach, co bardzo często prowadzi do promocji znacznie bardziej solidnego i bezpiecznego kodu. Jednak nawet jeśli aplikacje wykorzystują już istniejące komponenty z innych projektów, to i tak bardzo często w tych programach pojawiają się biblioteki lub frameworki, które nie zostały opracowane przez programistów budowanej aplikacji. W takim przypadku twórcy projektu mogą nie mieć pełnej i dokładnej wiedzy dotyczącej używanego kodu, co może z kolei doprowadzić do powstania problemów związanych z zapewnianiem bezpieczeństwa. Co więcej, w niektórych przypadkach biblioteki również mogą zawierać luki w zabezpieczeniach, jeśli nie zostaną dokładnie przetestowane. Przykładem może być tutaj luka addJavascriptInterface, wpływająca na komponent Webview w systemie Android. Po jej wykorzystaniu osoba atakująca może zdalnie włamać się do urządzenia. Dalsze badania nad tą luką pozwoliły określić, że występowała ona w bibliotekach używanych w celu zapewnienia integracji z reklamami i potencjalnie mogła wpływać na ogromną liczbę aplikacji (*https://labs.mwrinfosecurity.com/blog/webview-addjavascript* ´*interface-remote-code-execution/*).

#### **Projekt OWASP Mobile Security**

Projekt OWASP Mobile Security (*https://www.owasp.org/index.php/OWASP\_Mobile\_Security\_Project*) to inicjatywa utworzona przez OWASP, czyli grupę typu non profit, która jest doskonale znana ze swojej pracy nad kwestiami związanymi z zapewnianiem bezpieczeństwa aplikacji internetowych. Z uwagi na wiele podobieństw istniejących między aplikacjami mobilnymi i internetowymi naturalne jest to, że grupa OWASP stara się promować i zwiększać świadomość w zakresie problemów dotyczących bezpieczeństwa mobilnego.

Projekt oferuje bezpłatne, scentralizowane źródło klasyfikowania ryzyka w zakresie bezpieczeństwa mobilnego. Ponadto dokumentuje działania programistyczne, które mogą zmniejszyć wpływ lub prawdopodobieństwo wykorzystania danej luki w zabezpieczeniach. Projekt jest skoncentrowany na warstwie aplikacji, a nie bezpieczeństwie platformy mobilnej. Jednak pod uwagę jest brane również ryzyko nierozerwalnie związane z użyciem poszczególnych platform mobilnych.

#### **10 najważniejszych zagrożeń aplikacji mobilnych według OWASP**

Podobnie jak w przypadku dziesięciu największych zagrożeń OWASP, twórcy projektu Mobile Security zdefiniowali odpowiadających im dziesięć najważniejszych problemów związanych z bezpieczeństwem na platformach mobilnych. W tym zakresie projekt dość szeroko kategoryzuje pewne największe zagrożenia. Teraz pokrótce podsumuję pozycje wymienione na tej liście OWASP. Znacznie bardziej szczegółowe omówienie poszczególnych problemów i wskazówki dotyczące ich rozwiązań znajdziesz na stronie wiki projektu pod adresem *https://www.owasp.org/index.php/ OWASP\_Mobile\_Security\_Project#tab=Top\_10\_Mobile\_Risks*. Graficznie dziesięć najważniejszych problemów według OWASP pokazałem na rysunku 1.2.

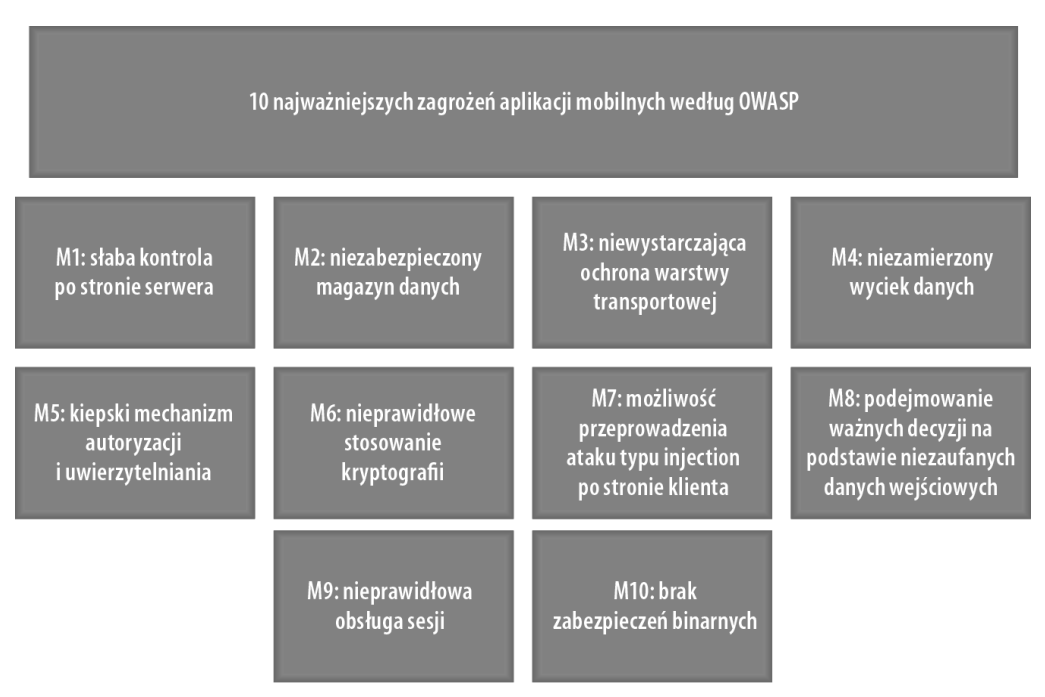

**Rysunek 1.2.** Wymienione przez grupę OWASP dziesięć najważniejszych problemów związanych z bezpieczeństwem na platformach mobilnych

Oto krótkie omówienie dziesięciu największych zagrożeń aplikacji mobilnych według projektu OWASP Mobile Security:

 **M1: słaba kontrola po stronie serwera**. Ta kategoria ryzyka została oceniona jako najpoważniejsze zagrożenie dla aplikacji mobilnych. Wpływ tej kategorii został określony jako niezwykle ciężki, poważny błąd w kontroli po stronie serwera, który może mieć istotne konsekwencje dla biznesu. Ta kategoria obejmuje wszelkie luki w zabezpieczeniach, które mogą występować po stronie serwera, między innymi w usługach sieciowych, konfiguracjach serwerów WWW oraz w tradycyjnych aplikacjach internetowych. Umieszczenie tej kategorii na liście najpoważniejszych zagrożeń dla platformy mobilnej można uznać za kontrowersyjne, ponieważ problem nie występuje w urządzeniu mobilnym. Istnieją oddzielne projekty, które wyraźnie zajmują się zagrożeniami aplikacji internetowych. Wprawdzie zdaję sobie

sprawę z wagi tego zagrożenia, ale ta kategoria nie jest dokładnie omówiona w książce, ponieważ została już doskonale udokumentowana w innych publikacjach, na przykład we wspomnianej wcześniej książce zatytułowanej *The Web Application Hacker's Handbook* (*http://eu.wiley.com/WileyCDA/WileyTitle/productCd-1118026470.html*).

- **M2: niezabezpieczony magazyn danych**. Ta kategoria ryzyka wiąże się z sytuacją, gdy aplikacja przechowuje w urządzeniu mobilnym poufne dane w formacie zwykłego tekstu lub innej postaci łatwej do odczytania przez osobę atakującą. Wpływ tej kategorii został określony jako niezwykle ciężki, poważny błąd, który zwykle może mieć poważne konsekwencje dla biznesu, na przykład doprowadzi do kradzieży tożsamości, oszustwa lub utraty reputacji. Poza umożliwieniem fizycznego dostępu do urządzenia, niebezpieczeństwo wykorzystania luki w tej kategorii wiąże się również z uzyskaniem dostępu do systemu plików, co może nastąpić poprzez użycie oprogramowania typu malware lub złamanie zabezpieczeń urządzenia w inny sposób.
- **M3: niewystarczająca ochrona warstwy transportowej**. Ta kategoria ryzyka odnosi się do ochrony ruchu sieciowego i może pojawić się w każdej sytuacji, w której dane są przekazywane w postaci zwykłego tekstu. Może dotyczyć także scenariuszy, w których ruch jest szyfrowany, choć samo szyfrowanie zostało zaimplementowane w nieprawidłowy sposób, na przykład przez dopuszczenie użycia samodzielnie podpisanych certyfikatów, przeprowadzenie niewystarczającej weryfikacji certyfikatów lub użycie niebezpiecznych pakietów szyfrowania. Tego rodzaju problemy mogą zostać wykorzystane przez osobę atakującą znajdującą się w sieci lokalnej lub sieci operatora; nie jest wymagany fizyczny dostęp do urządzenia.
- **M4: niezamierzony wyciek danych**. Tego rodzaju problem pojawia się, gdy programista przypadkowo umieszcza poufne informacje lub dane w miejscach urządzenia mobilnego, które są łatwo dostępne z poziomu innych aplikacji. Bardzo często tego rodzaju zagrożenia pojawiają się jako efekt uboczny danej platformy, przede wszystkim na skutek braku wystarczającej wiedzy programistów odnośnie sposobów przechowywania danych przez system operacyjny. Często spotykałem się z przykładami niezamierzonego wycieku danych, między innymi z powodu stosowania buforowania, migawek i dzienników zdarzeń aplikacji.
- **M5: kiepski mechanizm autoryzacji i uwierzytelniania**. Ta kategoria ryzyka jest związana z błędami popełnianymi podczas uwierzytelniania i autoryzacji, które mogą występować w aplikacji mobilnej lub w implementacji działającej po stronie serwera. Lokalne uwierzytelnianie w aplikacji mobilnej jest dość powszechne, szczególnie w aplikacjach zapewniających dostęp do poufnych danych i wymagających działania w trybie offline. W przypadku braku zastosowania odpowiednich środków bezpieczeństwa istnieje ryzyko obejścia mechanizmu uwierzytelniania i tym samym uzyskania dostępu do aplikacji. Tego rodzaju niebezpieczeństwo wiąże się również z błędami autoryzacji, które mogą występować w aplikacji działającej po stronie serwera. Skutkiem jest wówczas umożliwienie uzyskania dostępu lub wykonanie pewnych funkcji ponad uprawnieniami przydzielonymi danemu użytkownikowi.
- **M6: nieprawidłowe stosowanie kryptografii**. Powszechnie przyjętą koncepcją jest to, że aplikacja przechowująca dane w urządzeniu mobilnym powinna je szyfrować w celu zapewnienia poufności tych danych. Stosowanym w takich przypadkach rozwiązaniem jest szyfrowanie, ale ryzyko pojawia się, gdy jego implementacja zawiera pewne słabe strony. W najgorszym przypadku osoba atakująca może uzyskać fragmenty danych w postaci zwykłego tekstu lub nawet oryginalne dane w niezaszyfrowanej postaci. Najczęściej niebezpieczeństwo pojawia się na skutek kiepskiego procesu zarządzania kluczem szyfrowania. Przykładem może być tutaj umieszczenie klucza prywatnego w aplikacji, umieszczenie na stałe w kodzie klucza statycznego lub użycie klucza, który może być w niezwykle łatwy sposób znaleziony w urządzeniu — jak użycie jako klucza po prostu identyfikatora urządzenia Android.
- **M7: możliwość przeprowadzenia ataku typu injection po stronie klienta**. Ataki typu injection mogą występować, gdy aplikacja mobilna akceptuje dane wejściowe pochodzące z niezaufanych źródeł. To mogą być źródła wewnętrzne dla urządzenia, na przykład inna aplikacja, lub też zewnętrzne, takie jak komponent działający po stronie serwera. Rozważ przykład aplikacji społecznościowej pozwalającej użytkownikom na publikowanie komunikatów zawierających różne informacje o tym, co się w danej chwili dzieje z daną osobą. Aplikacja mobilna pobiera z witryny internetowej opublikowane przez innych użytkowników komunikaty, które następnie wyświetla. Jeżeli osoba atakująca będzie w stanie utworzyć fałszywy komunikat przechowywany we wspomnianej witrynie internetowej i pobrany później przez innego użytkownika aplikacji mobilnej, wówczas po umieszczeniu tego komunikatu w komponencie widoku sieciowego bądź w bazie danych działającej po stronie klienta powstaje potencjalne niebezpieczeństwo przeprowadzenia ataku typu injection.
- **M8: podejmowanie ważnych decyzji na podstawie niezaufanych danych wejściowych**. Ryzyko w tej kategorii pojawia się, gdy decyzja dotycząca bezpieczeństwa jest podejmowana na podstawie danych wejściowych pochodzących z zaufanego źródła. W większości przypadków ryzyko wiąże się z mechanizmem komunikacji międzyprocesowej (IPC). Na przykład rozważ organizację posiadającą zestaw aplikacji komunikujących się z tym samym back endem. Programista decyduje, że zamiast wymagać uwierzytelnienia użytkownika w każdej aplikacji, będą one współdzieliły jeden token sesji. Takie podejście pozwala każdej aplikacji na uzyskanie dostępu do tokenu sesji. Do współdzielenia wspomnianego tokenu używany jest mechanizm IPC, taki jak dostawca treści. Jeżeli mechanizm IPC nie zostanie prawidłowo zabezpieczony, wszelkie inne zainstalowane w urządzeniu aplikacje o złośliwym działaniu mogą potencjalnie użyć interfejsu IPC w celu pobrania tokenu sesji i uzyskania dostępu do sesji użytkownika.
- **M9: nieprawidłowa obsługa sesji**. Zarządzanie sesją to ważna koncepcja podczas tworzenia oprogramowania. Sesja to mechanizm, który jest przez serwer używany do przechowywania informacji o stanie podczas pracy z protokołem bezstanowym, takim jak HTTP lub SOAP. Ryzyko tej kategorii obejmuje wszelkie luki w zabezpieczeniach powodujące ujawnienie tokenu sesji osobie atakującej. Pod pewnymi względami nakłada się na koncepcje przedstawione w punkcie "A2. Nieprawidłowe uwierzytelnianie i zarządzanie sesją" na liście<sup>1</sup> dziesięciu największych niebezpieczeństw dla aplikacji internetowych.

 $\overline{a}$ 

<sup>1</sup> Tę listę znajdziesz na stronie wiki pod adresem *https://www.owasp.org/index.php/Top\_10\_2013-Top\_10* – *przyp. tłum*.

 **M10: brak zabezpieczeń binarnych**. Ta kategoria ryzyka powoduje osłabienie mechanizmów obronnych, które programista może — i w większości przypadków powinien — wbudować w aplikację mobilną. Zabezpieczenia binarne z reguły spowalniają osobę atakującą, która próbuje analizować lub modyfikować kod binarny aplikacji albo przeprowadzić proces inżynierii odwrotnej.

Powyższa lista to niewątpliwie użyteczny zasób informacji o pojawiających się typach luk w zabezpieczeniach, które mogą wystąpić w aplikacjach mobilnych. Można się spodziewać, że wraz z postępującym coraz lepszym zabezpieczaniem aplikacji mobilnych będzie uzupełniana o nowo odkryte zagrożenia. Ponadto będzie odgrywała jeszcze większą rolę w edukacji programistów i profesjonalistów zajmujących się kwestiami zapewniania bezpieczeństwa.

#### **Narzędzia rekomendowane przez OWASP Mobile Security**

Narzędzia stanowią ważny element arsenału każdego profesjonalisty zajmującego się bezpieczeństwem, niezależnie od tego, czy są przeznaczone po prostu do wspomagania ręcznego przeprowadzania analizy, dostarczania frameworka do opracowania innych narzędzi czy pracy w charakterze zasobu zapewniającego możliwość wzmocnienia możliwości programistów. Projekt OWASP Mobile Security oferuje wiele narzędzi typu open source, które można wykorzystać podczas zapewniania bezpieczeństwa aplikacji. Informacje o nich znajdziesz na stronie wiki pod adresem *https://www.owasp.org/index.php/OWASP\_Mobile\_Security\_Project#tab=Mobile\_Tools*. Te narzędzia mogą okazać się użyteczne w trakcie poznawania tematu zapewniania bezpieczeństwa aplikacji mobilnych. Poniżej przedstawiłem krótkie omówienie wspomnianych narzędzi:

 **iMAS** (*https://www.owasp.org/index.php/OWASP\_iMAS\_iOS\_Mobile\_Application\_* ´*Security\_Project*). Ten projekt utworzony przez MITRE Corporation jest rozprowadzanym jako *open source* frameworkiem bezpiecznej aplikacji dla systemu iOS. Stanowi idealny zasób dla programistów lub profesjonalistów zajmujących się zapewnianiem bezpieczeństwa, którzy chcą poznać lub zrozumieć implementację mechanizmów bezpieczeństwa na platformie iOS. Celem tego projektu jest zademonstrowanie i dostarczenie implementacji chroniących aplikacje iOS oraz dane w znacznie większym stopniu niż za pomocą modelu bezpieczeństwa oferowanego przez Apple. W efekcie powinno nastąpić wyraźne zmniejszenie ryzyka, że osoba atakująca będzie w stanie przeprowadzić proces inżynierii odwrotnej aplikacji, manipulować nią lub wykorzystać ewentualne luki w jej zabezpieczeniach. Aby osiągnąć postawiony sobie cel, w ramach projektu powstało wiele implementacji open source zapewniających rozwiązania w wielu obszarach, w których mogą występować luki w zabezpieczeniach, czyli między innymi w zakresie kodów PIN w aplikacji, wykrycia jailbreakingu urządzenia, ochrony przez debugowaniem i modyfikowaniem środowiska uruchomieniowego aplikacji. Choć niektórymi z wymienionych tematów dokładnie zajmiemy się w rozdziałach 2. i 3., projekt iMAS jest niewątpliwie użytecznym zasobem pomagającym w poznaniu technik defensywnych, a także może służyć w charakterze przewodnika dla programistów.

- **GoatDroid** (*https://www.owasp.org/index.php/Projects/OWASP\_GoatDroid\_Project*). Projekt GoatDroid, opracowany przez Jacka Mannino i Kena Johnsona, dostarcza samodzielne środowisko testowe dla aplikacji Android. To środowisko oferuje dwie przykładowe implementacje pomagające w doprowadzeniu do perfekcji własnych umiejętności. Pierwsza to FourGoats, czyli oparta na danych geolokalizacji sieć społecznościowa. Druga to Herd Financial, czyli fikcyjna aplikacja bankowości internetowej. Razem te dwa projekty zapewniają szerokie pokrycie większości niebezpieczeństw wymienionych wcześniej na liście OWASP Top 10 i stanowią dobry punkt wyjścia dla osób stawiających pierwsze kroki na obszarze zapewniania bezpieczeństwa aplikacji Android.
- **iGoat** (*https://www.owasp.org/index.php/OWASP\_iGoat\_Tool\_Project*). Podobnie jak w przypadku projektu GoatDroid, iGoat to aplikacja treningowa pozwalająca Ci na udoskonalenie własnych umiejętności w zakresie oceny i analizy programów przeznaczonych dla platformy iOS. Ten projekt typu open source został opracowany przez Kena van Wyka, Jonathana Cartera i Seana Eidermillera. Kod źródłowy znajdziesz na stronie *https://code.google.com/archive/p/owasp-igoat/*. Dostarczony jest zarówno serwer, jak i aplikacja klienta wraz z wieloma ćwiczeniami dotyczącymi ważnych tematów, na przykład lokalnego magazynu danych, pęku kluczy, SQL injection itd.
- **Damn Vulnerable iOS** (*https://www.owasp.org/index.php/OWASP\_DVIA*). Ten utworzony przez Prateeka Gianchandaniego projekt dostarcza kolejną zawierającą luki w zabezpieczeniach aplikację przeznaczoną do celów testowych. W połączeniu z projektem iGoat obie aplikacje zapewniają dość dobre pokrycie niebezpieczeństw wymienionych wcześniej na liście OWASP Top 10. Aplikacja składa się z wielu zadań przeznaczonych do wykonania, co pozwala na jeszcze dokładniejsze poznanie i zrozumienie tematów z zakresu bezpieczeństwa na platformie iOS. Uwzględnione zostały tutaj tematy pominięte w iGoat, na przykład wykrycie poddania urządzenia jailbreakingowi, manipulacje środowiskiem uruchomieniowym aplikacji, modyfikacje plików binarnych aplikacji, a także zagadnienia związane z kryptografią.
- **MobiSec** (*https://www.owasp.org/index.php/OWASP\_Mobile\_Security\_Project*). To jest utworzone przez Tony'ego DeLaGrange'a i Kevina Johnsona środowisko typu live, przeznaczone do przeprowadzania testów penetracyjnych aplikacji mobilnych. Celem przyświecającym temu projektowi jest dostarczenie pojedynczego zasobu oraz utrzymywanie najnowszych wersji wszystkich narzędzi, które mogą okazać się przydatne podczas oceny i analizy aplikacji mobilnych. W ramach tego projektu otrzymujemy rozwiązanie podobne, jak stosowane w przypadku innych dystrybucji typu live, na przykład w popularnej Kali Linux. Jednak projekt MobiSec jest zorientowany na zapewnianie bezpieczeństwa na platformach mobilnych.
- **Androick** (*https://www.owasp.org/index.php/Projects/OWASP\_Androick\_Project*). W odróżnieniu od pozostałych projektów, ten dotyczy nieco innego tematu i jest skoncentrowany na zautomatyzowanych zadaniach analizy śledczej aplikacji na platformie Android, a nie na testach penetracyjnych lub samodzielnym udoskonalaniu umiejętności. Ten projekt, utworzony przez Floriana Pradinesa, automatyzuje zdobywanie kluczowych informacji i danych, jak pliki w formacie APK (ang. *android package*), dane aplikacji, bazy danych i dzienniki zdarzeń z urządzenia.

Oczywiście w trakcie swojej działalności na polu zapewniania bezpieczeństwa aplikacjom mobilnym napotkasz również inne, niewymienione tutaj narzędzia i nawet będziesz zmuszony do ich użycia. O wielu z nich wspomnę w dalszych rozdziałach. Jednak projekty przygotowane i zalecane przez OWASP są szczególnie użyteczne podczas doskonalenia własnych umiejętności, ponieważ zostały dobrze udokumentowane, są dostępne jako oprogramowanie open source oraz zostały opracowane specjalnie w celu pokrycia zagrożeń wymienionych na liście Top 10. Dlatego też gorąco zalecam zapoznanie się z tymi projektami i potraktowanie ich przez początkujących jako punktu wyjścia do dalszych eksperymentów.

#### **Przyszłość dziedziny zapewniania bezpieczeństwa aplikacjom mobilnym**

W ciągu minionych pięciu lat smartfony i aplikacje mobilne zyskały wielką popularność wśród użytkowników. Obecnie nie ma absolutnie żadnych znaków wskazujących na zahamowanie tego procesu i można oczekiwać, że ten trend będzie kontynuowany w przyszłości. Konsekwencją tej rosnącej rewolucji mobilnej jest coraz większy nacisk na poznanie i zrozumienie zagrożeń pojawiających się podczas wdrażania aplikacji mobilnych, a także opracowanie znacznie efektywniejszych sposobów ich pokonywania. Jestem przekonany, że obecne zagrożenia na polu bezpieczeństwa mobilnego nie są dobrze rozumiane, zwłaszcza w społeczności programistów.

Dlatego też można się spodziewać, że klasyczne luki w zabezpieczeniach, takie jak niezabezpieczony magazyn danych i niewystarczający poziom bezpieczeństwa warstwy transportowej, nadal będą dominowały w najbliższej przyszłości.

Z tego względu zapewnianie bezpieczeństwa na platformach mobilnych to nieustannie ewoluująca dziedzina i możemy się spodziewać pojawienia się nowych kategorii ataków wraz z kolejnymi zmianami w technologiach mobilnych. Wprowadzanie nowych komponentów sprzętowych, takich jak czytniki linii papilarnych, oraz coraz szersze wykorzystywanie istniejących technologii, na przykład NFC, bez wątpienia doprowadzi do odkrycia nowych luk w zabezpieczeniach. Szczególnie będzie to dotyczyć wdrożeń w środowiskach takich jak przetwarzanie płatności mobilnych, na przykład używanych przez technologie Google Wallet i Apple Pay.

Podobnie jak w przypadku innych obszarów oprogramowania, w szczególności używanych do obsługi transakcji finansowych, przestępcy będą szukali możliwości wykorzystania luk w zabezpieczeniach i łatwego zdobycia pieniędzy. Jesteśmy już świadkami wzrostu ilości oprogramowania typu malware atakującego aplikacje przeznaczone do obsługi bankowości internetowej oraz oszustw związanych z wiadomościami SMS typu premium. Należy spodziewać się kontynuacji tego trendu w przyszłości. Wspomniany wzrost doprowadził już do pewnych zmian w krajobrazie zagrożeń. W odpowiedzi na ten wzrost niektórzy programiści zaczęli stosować zabezpieczenia binarne, aby móc chronić aplikacje przed niebezpieczeństwami. Coraz większa świadomość czyhających niebezpieczeństw prawdopodobnie doprowadzi do szerszego stosowania tego rodzaju zabezpieczeń oraz użycia technologii takich jak dwupoziomowe uwierzytelnianie (ang. *two-factor authentication*).

Istnieje również prawdopodobieństwo dalszej ewolucji aplikacji mobilnych niezależnych od platformy sprzętowej, ponieważ programiści dążą do zmniejszenia fragmentacji wśród różnych platform mobilnych. To można dostrzec we wzroście dwóch wymienionych poniżej trendów w programowaniu:

- **Aplikacje oparte na przeglądarce WWW**. To pojęcie oznacza aplikacje, które są zwykle "przyjaznym urządzeniom mobilnym" klonem głównej witryny internetowej, wczytywanym poprzez przeglądarkę WWW urządzenia.
- **Aplikacje hybrydowe**. To pojęcie odwołuje się do aplikacji mobilnych będących natywnymi opakowaniami dla widoku sieciowego i bardzo często używających frameworka w celu uzyskania dostępu do natywnych funkcji urządzenia.

Uzupełnieniem dla wspomnianych trendów jest opracowanie ogromnej liczby zarówno komercyjnych, jak i dostępnych bezpłatnie frameworków, z których każdy ma swoje dziwactwa i niuanse prowadzące do powstania różnorodnych luk w zabezpieczeniach. Jak w przypadku większości zmian w technologii, te trendy przyniosły nowe rodzaje ataków oraz kolejne warianty istniejących. Związane z tym implikacje w obszarze zapewniania bezpieczeństwa przedstawię w rozdziale 14.

Pomimo wszystkich zmian w aplikacjach mobilnych nie ma żadnego znaku, że klasyczne ataki mogą zaniknąć. Jednak za pozytywny objaw można uznać coraz większą świadomość zagrożeń na polu bezpieczeństwa mobilnego i istniejących tutaj luk w zabezpieczeniach, co zawdzięczamy dokładnej dokumentacji, klasyfikacji oraz projektom takim jak opracowane przez grupę OWASP. Jestem przekonany, że poprzez wymienione i podobne projekty świadomość w zakresie bezpieczeństwa mobilnego będzie się zwiększała i pomoże w podjęciu przez programistów działań prowadzących do zmniejszenia liczby luk w zabezpieczeniach aplikacji mobilnych.

#### **Podsumowanie**

W ciągu minionych pięciu lat niezwykła popularność nowoczesnych smartfonów doprowadziła do gwałtownego skoku w dziedzinie tworzenia aplikacji mobilnych przez firmy zewnętrzne. Usprawnienia wprowadzone w smartfonach pomogły w szybkiej ewolucji aplikacji od prostych do oferujących potężne możliwości i zintegrowanych z wieloma technologiami internetowymi. Podczas tej ewolucji wiele aspektów technicznych, ekonomicznych i związanych z programowaniem miało wpływ na stosowanie kiepskiego poziomu zabezpieczeń, co można dostrzec w licznych obecnych aplikacjach mobilnych.

Poza tradycyjnymi problemami z zakresu bezpieczeństwa (dane wejściowe) wpływającymi na wszystkie rodzaje aplikacji, w aplikacjach mobilnych pojawiło się także wiele względnie unikatowych luk w zabezpieczeniach, co wynika z natury tych aplikacji. Te kwestie bardzo często nie są zbyt dobrze rozumiane przez programistów, co może prowadzić do ataków, gdy urządzenie jest używane w niezaufanej sieci, zostanie zgubione lub skradzione. Może nawet dojść do ataków przeprowadzanych przez inne komponenty platformy mobilnej.

Badania nad obecnym stanem bezpieczeństwa mobilnego pokazały, że luki w zabezpieczeniach aplikacji nie są dobrze rozumiane, a większość aplikacji pozostaje podatna na ataki. Co więcej, ewolucja nowych technologii oraz kolejne integracje prawdopodobnie doprowadzą do powstania zupełnie nowych kategorii ataków, które będą mogły narazić organizacje na poważne niebezpieczeństwo, o ile w porę nie zostaną podjęte odpowiednie działania.

### **Skorowidz**

.NET Framework, 30, 607, 621

#### **A**

activity manager service, *Patrz:* menedżer czynności address space layout randomization, *Patrz:* ASLR adres IP, 339 loopback, 328 URI, 334, 371, 444 uprawnienia, 449, 450 URL, 142, 144, 521, 549, 550, 661 system wczytywania, 97, 98 URL MPNS, 565, 566 akcelerator kryptograficzny sprzętowy, 71 algorytm AES, 326, 618 AES-128, 606, 636 CBC, 472, 639 AES-256, 606, 636, 637 CBC, 472, 636, 637 EBC, 636 AES-XTS, 172 DES, 617, 636 hash, 446

PBKDF2, 70, 238, 448, 613, 636 RC4, 606, 619 SHA-256, 172, 615 TEA, 619 wektor inicjalizacji, 620 wymiany kluczy, 102 XOR, 619 Allegra Nicholas, 248 Allitori, 461 Amazon Appstore, 30, 202 analiza poziomu zabezpieczenia aplikacji, *Patrz:* aplikacja analiza poziomu zabezpieczenia śledcza, 41 analizator składni, 375 Androick, 41 Android, 191 aplikacja, *Patrz:* aplikacja Android czynność, 214 dostawca treści, 215 działanie systemu, 197 emulator, 192, 193, 195 alternatywy, 196 ograniczenia, 195 jądro, 248 moduł binder, 213, 216, 237

komponent, 214, 215, 216 komunikacja, 216 mechanizm obronny, 239, 241 użytkownik root, 242, 244, 245 model zapewniania bezpieczeństwa, 266 odbiorca komunikatów, 215 odzyskiwanie, 249 pakiet, 199 proces, 197 przeglądarka WWW, 239, 453 słownik, 441 usługa, 214 użytkownik, 198 identyfikator, *Patrz:* UID wersja, 260, 456 zasoby, 203 Android Developer Tools, 192 Android Device Manager, 201 Android ID, 447 Android Keystore System, 449 Android Market, 30 Android NDK, *Patrz:* NDK Android SDK, *Patrz:* SDK Android Software Development Kit, *Patrz:* SDK

#### API

AesManaged, 637 CFNetwork, 99, 101 ClearCookieAsync, 648 ClearInternetCacheAsync, 649 Cydia Substrate C, 121, 122 Data Protection, 48, 70, 71, 108, 161, 600, 621, 622 Framework Carbon, 97 HTTP, 524, 525, 536 HttpNotificationChannel, 563 HttpUtility.HtmlEncode, 647 IsolatedStorageSettings, 596 Java Reflection, 208, 373 JavaScript, 134, 135 JavaScript to Objective-C, 51 LINQ to SQL, 574, 575, 603, 605 PhoneGap, 659, 660 Rfc2898DeriveBytes, 637 RNGCryptoServiceProvider, 607, 640 Secure Transport, 97, 98, 101 Shell\_PostMessageToast, 557, 558 ShellToast, 557 SQLiteCipher, 575 SSL, 540 Substrate, 121, 122, 123, 126 funkcje, 123 system wczytywania adresu URL, 97, 98 System.Random, 607, 608, 609, 610, 615, 636, 640 Trust Services, 99 UIWebView, 148 Win32, 473 XDocument, 566, 571 ApkProtect, 461 aplikacja 1Password, 146 analiza dynamiczna, 110 analiza poziomu zabezpieczenia, 493, 494, 495, 496, 497, 499, 500, 501, 502, 505, 506, 512, 514, 515, 516, 522, 533, 595, 596, 599, 600, 602, 603, 606, 635

Android, 197, 199 instalacja, 201, 202, 203, 218, 219, 221 komunikacja, 213 uprawnienia, 220, 229, 231, 232, 237 uruchamianie, 221 bankowości internetowej, 41 blokowanie debugera, 188, 349, 350, 351, 352, 354, 455, 463 bufor, 161, 170 BYOD, *Patrz:* BYOD Citygroup, 70 czynność, *Patrz:* czynność deszyfrowanie, *Patrz:* deszyfrowanie aplikacji dystrybucja, 51, 52 działająca w tle, 161, 162, 641 etykieta, 462 Find and Call, 157 GBA4iOS, 52 granice zaufania, 288, 442 hosta, 145, 146 HR, 31 hybrydowa, 43, 50, 51, 483, 484, 653 internetowa, 31 iOS atak, *Patrz:* atak na aplikację iOS deasemblacja, 93 dekompilacja, 93 dystrybucja, 51, 52 instalacja, 53 katalog, 53 modyfikacja, 65, 111 struktura, 52 uprawnienia, 54 Kaseya Browser, 137 Kaseya Secure Browser, 132, 133 Kaseya Secure Docs, 132 kategoria, 31 kod binarny, 34, 40 komponent, 438, 439, *Patrz też:* komponent eksportowanie, 439 kopia zapasowa, 347

korporacyjna, 31, 52 atak, 132 dystrybucja, 52 łamanie, 111 magazynu dokumentów, 31 MDM, *Patrz:* MDM mobilna Android, 30 bezpieczeństwo, *Patrz:* bezpieczeństwo BlackBerry, 30 ewolucja, 30 iOS, 30 kategoria, 31 komunikacja sieciowa, 95, 96 płaszczyzna ataku, *Patrz:* atak Windows Phone, *Patrz:* Windows Phone, WP7, WP8 zagrożenia, 37 zalety, 32 Native Access Webserver, 514 natywna, 50, 51, 457, 458, *Patrz też:* kod natywny mechanizm obronny, 458 zabezpieczenie, 457 zaciemnianie, 190, 461 niezależna od platformy, 653, 654, 655, 656, 657, 658 pomost natywny, *Patrz:* pomost natywny wady, 654 zalety, 654 okno, 130 oparta na przeglądarce WWW, 43, 50, 51 ostatnio używana, 285, 440 Password Manager Free, 130 Path, 54 Polaris Viewer, 401 projektowanie, 170 prywatny katalog danych, 445, 449, 455 przeznaczona do wewnętrznego użycia, 491

punkt wejścia, 171, 437, 439, 459, 519, 520, 524, 527, 530, 532, 558, 635 removableStorage, 472 rozszerzenie, 145, 146 Safe Password Free, 131 SamWP8 Tools, 505 Shazam, 300 Sieve, 276, 288, 325, 341 manifest, 277 społecznościowa, 39 sprawdzanie legalności zakupu, 420 suma kontrolna, 187 szkoleniowa, 275, 276 tożsamość, 223 uaktualnianie, 226, 415 UniversalMDMClient, 417 uprawnienia, 386, 438, 439, 470 DISABLE\_KEYGUARD, 390, 391 INSTALL\_PACKAGES, 232, 233, 234, 373, 398, 401, 438 RECORD\_AUDIO, 426 wymuszone, 440 usług wewnętrznych, 31 VoIP, 143, 487, 550, 551 w trybie programisty, 492 wewnętrznych komunikatorów, 31 Windows Phone, 593 WP gra, 483, 484 implementacja, 593 instalowanie, 482 katalog, 489 rozpowszechnianie, 489, 491 standardowa, 483 WP8, 470 wykrywanie modyfikacji, 187, 463 XSS, 148 zgodność wsteczna, 456 App Store, 30, 45, 51 aplikacja, *Patrz:* aplikacja recenzja aplikacji, 51, 57 uwierzytelnianie, 77 zgłoszenie, 47

AppContainer, 469 Apple Developer Enterprise, 52 Apple Developer Program, 51 apple system log, *Patrz:* konsola ASL AppSync, 57, 67 ARC, 84 architektura arm64, 81, 82 armv6, 82 armv7, 81, 111 armv7s, 81 armv8, 80 MIPS, 261 x86, 261 ARM, 111, 204 arm64, 80 asembler ARM, *Patrz:* ARM ASLR, 49, 82, 346, 456, 473, 476, 477, 517 atak, 33 billion laughs, 151, 569, 570 blokady usług, *Patrz:* atak DoS brute force, 128, 131, 132, 172, 306, 447 na hasło, 616, 617 Cross-Application Navigation Forgery, 558 DoS, 151, 569, 570 dostęp fizyczny, 387, 435, 602 injection, 39, 147, 176, 422, 645, *Patrz też:* atak SQL injection na procedurę obsługi pliku, 153 wykorzystujący encje XML, 152 man in the middle, 96, 107, 373, 377, 380, 381, 385, 412, 418, 539, 543, 656 między aplikacjami, 661 na analizator składni XML, 151, 152 na aplikację iOS, 95 na bazę danych, 574 na certyfikat, 451 na implementację AIDL, 308 na kod natywny, 340, 341, 345

na odbiorcę komunikatów, 310 na procedurę obsługi pliku, 579 na rozszerzenia aplikacji, 146 na usługę, 302, 303 phishing, *Patrz:* phishing polegający na poruszaniu się po katalogu, 443 powodujący obniżenie poziomu ochrony uprawnień, 269 skryptu lokalnego, 543, 544, 547 SQL injection, 146, 150, 151, 176, 292, 293, 295, 443, 552, 578, 642, *Patrz też:* atak injection blokowanie, 575 tapjacking, *Patrz:* tapjacking wstrzykiwanie fragmentów, 441 wykorzystujący tajny kod, 318 XSS, 96, 148, 149, 150, 177, 541, 542, 645, 656, 660, 661 kodowanie metaznaków, 178 XXE, 569, 571 zdalny, 398 automatic reference counting, *Patrz:* ARC autoryzacja, 38, *Patrz też:* uwierzytelnianie Auty Michael, 295

#### **B**

baza danych dostep, 574 hasła, 298 lokalna, 603, 605 na karcie SD, 325, 326 natywna, 639 SQL, 292 SQLite, 150, 151, 443, 575, 607, *Patrz:* SQLite atak SQL injection, 642 SQLCipher, 639

baza danych SSE, 639 szyfrowanie, 173 szyfrowanie, 173, 606, 639 Bedrune Jean-Baptiste, 77 Bergman Neil, 335 bezpieczeństwo, 32, 33, 34, 35, 42, 82, 169, 170, 174, 439 biblioteka, 36, 171 dostawców treści, 289, 290, 292 iOS, 45, 56, 57 jailbreaking, *Patrz:* jailbreak język natywny, 46 łańcuch procedur bezpiecznego rozruchu, 46 piaskownica, 46, 48*, Patrz też:* piaskownica podpisywanie kodu, 46, 47 szyfrowanie danych, 46, 48 klasyfikowanie ryzyka, 36 komunikacji, 327, 451 luka, *Patrz:* luka narzędzia, 40, 41, 42 nowe zagrożenia, 35 ograniczenia ekonomiczne, 35 poziom ochrony, 232, 385, 386, 440 dangerous, 233 development, 233 normal, 269 normal, 233 obniżenie, 459 signature, 233, 234, 269, 311, 460 signatureOrSystem, 233, 234 system, 233 szyfrowanie pliku, 71 Windows Phone 8, 469 zabezpieczenia binarne, *Patrz:* zabezpieczenia binarne biblioteka bezpieczeństwo, 36, 171 Common Crypto, 173 dynamiczna, 121, 138, 183 wczytanie, 123 libdecrypt.so, 341

libencrypt.so, 341 mdsectweak.dylib, 121, 122 natywna, 239, 341, 641 substrate, 121 tweaks, 121 Binder, 214 BlackBerry World, 30 Bluetooth, 171, 438, 522, 523 Borgaonkar Ravi, 318 Bosschert Bas, 326 Bradberry Daniel, 276 Brama domyślna, 412 broadcast receiver, *Patrz:* Android odbiorca komunikatów bufor aplikacji, *Patrz:* aplikacja bufor ARP, 412 zatrucie, 265, 332, 412 przeglądarki, *Patrz:* przeglądarka bufor ramki, 428 buforowanie klawiatury, 162 odpowiedzi HTTP, 163 BYOD, 132

#### **C**

Carter Jonathan, 41 Caunt David, 457 CC Tools, 62, 63 certificate pinning, *Patrz:* certyfikat przypinanie certyfikat, 35, 47, 73, 223 akceptacja, 97, 99 Certification Authority, Microsoft Marketplace CA, 468 fałszywy, 175, 226, 451 główny, 99 instalowanie, 104 , 329 przypięcie, 361 przypinanie, 97, 103, 106, 174, 329, 355, 356, 451 SSL, 361, 644, 645 przypinanie, 452 TSL, 644, 645

urząd certyfikacji, 226, 330, 451 weryfikacja, 97, 98, 99, 101, 226, 541 niewystarczająca, 38 własna procedura, 99 wyłączenie, 107, 539, 540 Windows Phone 8, 644 wygasły, 99 X.509, 223, 452 chamber, *Patrz:* komora ciąg zaburzający, 446 ciąg zaburzający, 172, 448 cipher suite, *Patrz:* zestaw szyfrowy Citygroup, 70 CMAS, 375 Cocoa Touch, 50 Comex, 58 Corona, 59 Cycript, 128, 130, 131, 132 Cydia, 57, 61, 62, 70 Cydia Substrate, 58, 110, 121, 122, 183 czujnik ruchu, 659 czynność, 214, 267, 279 alias, 281 BROWSABLE, 371, 417 wyszukiwanie, 372 eksport, 279, 280, 281, 284 logowania, 279 niewyeksportowana, 282 Package Installer, 420 wyszukiwanie, 370 czytnik kodu kreskowego, 527 Touch ID, 75, 77, 78, 107, 170

#### **D**

dalvik virtual machine, *Patrz:* DVM Damn Vulnerable iOS, 41 dane aplikacji, *Patrz:* aplikacja prywatny katalog danych dostęp, 54 dostępność, 170 hermetyzacja, 118

integralność, 644 kategoria, 54 kradzież, 128 losowe, 607, 615 magazyn, *Patrz:* magazyn danych mapowanie losowe, 49 ochrona dostępu, 170 ochrona w aplikacji, 169 ochrona w trakcie transportu, 174 osobowe, 155, 600 otrzymane przez Bluetooth, 524 poufne, 326, 533, 600, 614, 636 szyfrowanie, 611 usuwanie, 640 prywatne, 156 przechowywanie, 107, 636 pseudolosowe, 607 rejestracja, 326 uwierzytelniające, 73, 326, 596 do konta Google, 395 wejściowe, 147, 171, 172, 176, 177, 520, 527, 530, 532 niezaufane, 39 sprawdzanie, 437, 438, 439 weryfikacja, 635 wrażliwe, 73, 107, 238 wyciek, 158, 162, 597 schowek systemowy, 159 w dziennikach zdarzeń, 159 wyciek niezamierzony, 38 DashO, 461 data execution protection, *Patrz:* DEP deasemblacja aplikacji iOS, *Patrz:* aplikacji iOS deasemblacja deasembler, 112, 261 Hopper, 112 IDA, 255 debuger, 65, 188, 345, 349, *Patrz też:* narzędzie JIT, 345, 346 debugowanie USB, 387, 388

dekompilacja, 261 aplikacji iOS, *Patrz:* aplikacji iOS dekompilacja DeLaGrange Tony, 41 demon adbd, 203 installd, 53 lockdownd, 60 multipleksowania, 61 usbmuxb, 53, *Patrz też:* usługa usbmuxd denial of service, *Patrz:* atak DoS DEP, 49, 478, 517 deszyfrowanie aplikacji, 85 automatyzacja, 87 device firmware upgrade, *Patrz:* **DFU** DexProtector, 461 DFU, 59 Dhanjani Nitesh, 145 digital rights management, *Patrz:* DRM dokument DTD, 568, 569, 647 encja, 569 dokument XML, 567, 568, 569 domena najwyższego poziomu odwrócona, 74 dopasowanie wzorca, 444 dopasowanie wzorca, 300, 301 dostawca treści, 215, 289, 449 eksportowanie, 267, 442, 456 mapowanie na interfejs przeglądarki WWW, 295 niechroniony, 289, 290, 292 oparty na pliku, 298 Dowd Mark, 399 drive-by download, *Patrz:* technika automatycznego pobierania pliku DRM, 85 DroidWall, 322 DVM, 222, 259

dyld, 49 dynamic linker, *Patrz:* dyld DYNAMICBASE, 650 dyrektywa %ctor, 127 %end, 127 %hook, 127 %log, 127 %orig, 127 preprocesora, 127 dziennik zdarzeń, 127, 159, 204, 326, 597 dane poufne, 326 hasło do bazy danych, 327

#### **E**

ECB szyfrowanie, 446 Eidermiller Sean, 41 ekran, 30, 32 blokada, 109, 130, 137, 387, 390, 394, 395 kod zabezpieczający, 130, 131, 137 wzorzec, 392, 432 zerowanie, 395, 396 nagranie wideo, 428 rozdzielczość, 32 zrzut, 161, 286, 428 Elenkow Nikołaj, 226 Erasmus Tyrone, 295, 322 Esser Stefan, 49 execute never, *Patrz:* funkcja XN

#### **F**

Facebook, 486 FairPlay, 85 fat binary, 79, 80, 81, 82, 111 F-Droid, 202 filtr intencji, *Patrz:* intencja filtr format .aidl, 200, 303 .apk, 199 .class, 200 .doc, 148 .ext, 528 .java, 200

format .keynote, 148 .numbers, 148 .pages, 148 .plist, 69 .ppt, 148 .xls, 148 3GP, 427 APK, 41 HTML, 147, 177 Mach-O, 79, 80, 81, 83 OAT, 262 ODEX, 259 PDF, 147, 370, 401, 449, 450 RTF, 147 smali, 356 TLD, 74 XML, 151, 177 analizator składni, 151 dokument DTD, 647 Forristal Jeff, 425 fotmat TAR, 348 FourGoats, 41 fragment, 286 biała lista, 441 wstrzykiwanie, 441 framework AddressBook, 157 AdSupport, 156 Apache Cordova, 659, 660 Appcelerator, 655 Carbon, 98 Cocoa Touch, *Patrz:* Cocoa Touch Cordova, 662, 663 Core Location, 157, 158 CoreGraphics, 58 Corona SDK, 655 Cydia Substrate, *Patrz:* Cydia Substrate LINQ, 566, 567, 568 LocalAuthentication, 78 manipulacii, 110 MobileKeyBag, 77 PhoneGap, 655, 659, 660 biała lista domen, 662, 663 Security, 173 Splunk MINT Express, 599

WPClogger, 599 Xamarin, 655 Freeman Jay, 247, 352, 360 Frida, 134, 137, 183 funkcja class\_replaceMethod, 138 dladdr, 183 enumerate\_devices, 135 fork, 182, 185, 186 generowania klucza, *Patrz:* PBKDF2 metadane, 91 MISValidateSygnatureAnd  $\rightarrow$ CopyInfo, 67 MSFindSymbol, 123, 124 MSGetImageByName, 123 MSHookFunction, 123, 124 MSHookMessageEx, 123 obic\_msgSend, 120 PBKDF2, *Patrz:* algorytm PBKDF2 ptrace, 188 rejestracji danych, 457 SecRandomCopyBytes, 173 setResult, 282 sqlite3\_bind\_text, 176 sqlite3\_prepare, 176 sysctl, 188 wywołanie dynamiczne, 89 XN, 49

#### **G**

gadżet ROP, 478 Game Boy Advanced, 52 generator liczb losowych, 173, 607, 615, 640 liczb pseudolosowych, 607 zalążek, 447, 607, 608, 609 geohot, 60 geolokalizacja, 157, 158, 428, 659 GetJar, 202 Gianchandani Prateek, 41 Gingerbreak, 245 gniazdo, 337 @jdwp-control, 349 Bluetooth, 523 sieciowe, 525

GoatDroid, 41 Google Cloud Messaging, 201 Google Play, 30 Google Play Store, 191, 197 bezpieczeństwo, 201 ważność certyfikatu, 226 GPS, 30, 32, 157, 428, *Patrz też:* geolokalizacja GUID, 559

#### **H**

Hartley David, 406, 453 hasło, 305, 433 ciąg zaburzający, 446, 448 deszyfrowanie, 341 do zapisanych punktów dostępowych Wi-Fi, 431 Gmail, 431 maskowanie, 442 szyfrowanie, 341 w kodzie źródłowym, 448 Hay Roee, 286, 287, 661 Herd Financial, 41 Hoggard Henry, 388 Hotz George, 248 HTML5, 30 Huene Peter, 575

#### **I**

iBeacon, 171 iBooks Store, 77 iBoot obraz, 46 IDE, 192 identyfikator GUID, *Patrz:* GUID unikatowy urządzenia, *Patrz:* UDID iGoat, 41 iMAS, 40 IMEI, 447 intencja, 216, 273, 311 BROWSABLE, 442 filtr, 217, 273, 284, 316, 370, 442 internetowa, 371 jawna, 217, 273 niejawna, 273

przechwytywanie, 314 przekazywanie, 274, 275 z adresem URI, 334 interfejs, 118 DPAPI, 600 JavaScript, 412 JavaScriptInterface, 453, 456 loopback, 181 Manifest Designer, 470 skanowanie pod kątem niestandardowych portów, 181 UriMapperBase, 550 interprocess communication, *Patrz:* komunikacja międzyprocesowa inżynieria odwrotna, 34, 40, 79, 85, 88, 111, 178, 189, 250, 261, 341, 370, 486, 515, 516, 612 spowolnienie, 460, 461 zapobieganie, 40 społeczna, 382, 420 iOS bezpieczeństwo, *Patrz:* bezpieczeństwo iOS dostęp do urządzenia, 61 koprocesor, 47 parowanie z komputerem, 67, 68 partycja, 182 SDK, 50 ustawienia prywatności, 54, 55, 56 iOS 8 uwierzytelnianie, *Patrz:* uwierzytelnianie iOS 8 ios app store package, *Patrz:* pakiet IPA IOUSBDeviceFamily, 60 IPC, Patrz: komunikacja międzyprocesorowa

#### **J**

jailbreak, 111, 121, 159 evasi0n, 58, 60 evasi0n7, 60 kategoria, 59 oprogramowanie zdalnego dostępu, 181

Pangu, 52, 58 poziom trwałości, 59 semi-tethered jailbreak, 59 ślady, 180 testowanie, 61, 138 tethered jailbreak, 59 untethered jailbreak, 59 wykrycie, 179, 180 jailbreaking, 41, 46, 47, 56, 57, 58 JailbreakMe, 58 Java, 585 maszyna wirtualna, *Patrz:* maszyna wirtualna Javy jądro CE, 467 iOS, 46, 48 modyfikacja, 59 NT, 467 język, 32 AIDL, 303 C, 50, 121 C#, 483, 484, 548, 632 C++, 50, 121 CSS, 653, 654 HTML, 653, 654 Java, *Patrz:* Java JavaScript, 148, 177, 453, 542, 548, 653, 654 blokowanie, 646, 647 natywny, 46 Objective-C, 30, 50, 117, 118, 120, 121, 164, 177 interfejs, 118 programowania sieciowego, 653 zorientowanego obiektowo, 118 Python, 134, 208, 381 Qt, 30 Swift, 50, 89, 90, 117, 118, 121, 164 dekorowanie, 91 modyfikator dostępu, 119 typu opcode, 585 JINI, 340 Johnson Ken, 41 Johnson Kevin, 41

#### **K**

kanarek stosu, 50, 84, 346, 475 Kaplan David, 661 karta eMMC, 602 SD, 238, 325, 386, 430, 438, 446, 449, 472, 528 szyfrowanie, 238 wewnętrzna, 325 zewnętrzna, 325 Kaseya BYOD, 132 katalog, 319, 320 keybag, 68 keychain, *Patrz:* pęk kluczy klasa, 118 AccountManager, 448 android.os.Build, 462 android.os.Debug, 463 bezpieczeństwa, 70, 71 Binder, 303 CFNetwork, 97 ClipboardManager, 337 CLLocationAccuracy, 158 Context, 386 CordovaWebView, 661 DexClassLoader, 374 EmployeeDataContext, 604 ExternalStorageDevice, 529 ExternalStorageFolder, 529 HostnameVerifier, 330 IsolatedStorageSettings, 594, 595 JavascriptInterface, 335 języka Swift, 89, 90 kSecAttrAccessibleAfterFirst  $\rightarrow$ Unlock, 73, 108 kSecAttrAccessibleAfterFirst ´UnlockThisDeviceOnly, 73 kSecAttrAccessibleAlways, 73, 108 kSecAttrAccessibleAlways ´ThisDeviceOnly, 73 kSecAttrAccessibleWhenPass ´codeSetThisDeviceOnly, 73 kSecAttrAccessibleWhen  $\rightarrow$ Unlocked, 73

kSecAttrAccessibleWhen ´UnlockedThisDeviceOnly, 73 libxml2, 152 Log, 326 Messenger, 303 NSData, 71, 72 NSDefaults, 69 NSFileHandle, 153 NSFileManager, 71, 72, 153 NSFileProtectionCompleteUntil ´FirstUserAuthentication, 108 NSFileProtectionNone, 108 NSObject, 123 NSURLConnection, 97 NSURLSession, 97, 98 NSXMLParser, 152 ochrony, 108, 109,110 PackageManager, 462 PreferenceActivity, 286, 441 rejestracji danych, 457 RootViewController, 89 ScriptRunner, 322 SecureRandom, 447 SQLiteDatabase, 443 SQLiteStatement, 443 UIDevice, 157 WebSettings, 333 WebView, 334, 656 WebViewClient, 455 zaczepianie, 127 Klein Tobias, 458 klient czatu internetowego, 375 poczty elektronicznej, 375 sqlite3, 70 klucz algorytm wymiany, *Patrz:* algorytm wymiany kluczy asymetryczny, 449 debugowania, 200 generowanie, 615, 636, 639, 640, *Patrz też:* PBKDF2 na podstawie hasła, 615, 616, 617, 636 główny, 172 kryptograficzny, 170 miejsce umieszczenia, 447, 448

ochrona, 172 pęk, *Patrz:* pęk kluczy protection\_class, 110 prywatny, 39, 172, 223 publiczny, 46, 172 infrastruktura, *Patrz:* PKI oczekiwany, 106 RSA, 620 stałe zdefiniowany w aplikacji, 612 statyczny, 39, 174 symetryczny, 449 systemu plików, 48 szyfrowania, 73, 448 UID, 70 usuwanie, 614, 641 kod  $C#.632$ dynamiczny, 453 HTML, 51 dla UIWebView, 177 dynamiczny, 646 JavaScript, 548, 646 dynamiczny, 646 komunikatu, 303 kreskowy, 527 natywny, 484, 623, *Patrz też:* aplikacja natywna atak, *Patrz:* atak na kod natywny bezpieczeństwo, 649 deasemblacja, 261 dekompilacja, 261 samodzielna weryfikacja, 187 wyszukiwanie, 340 PIN, 306, 387, 392, 432, 433, 543 podpisywanie, 46, 47, 51, 223 QR, 171, 527 rozruchowy, 46 shellcode, 478 systemowy AOSP, 247 tajny, 316, 317, 318, 445 uwierzytelniania wiadomości, *Patrz:* MAC wstrzykiwanie, 442, 543 wykonanie zdalne, 374, 405 XML, 566, 569

zabezpieczający, 171 szyfrowanie, 71 źródłowy zaciemnianie, 180, 181, 184, 189, 190, 358, 460, 461 komora LPC/TCB, 469 kompas, 659 kompilator clang, 138 LLVM, 84, 187 komponent czynność, *Patrz:* czynność eksport, 266, 267, 279, 280, 334 jawny, 267 niejawny, 267 wyszukiwanie, 268, 272 niewyeksportowany, 268 UIWebView, 177, 654 kod HTML, 177 usługa, *Patrz:* usługa WebBrowser, 520, 521, 522, 534, 541, 548, 553, 597, 598, 599, 645, 646, 647, 648, 649 włączenie obsługi JavaScript, 542, 543 WebRequest, 649 WebView, 36, 332, 374, 412, 453, 520, 522, 534, 541, 548, 553, 598, 599, 645, 646, 647, 649, 661 JavaScriptInterface, 453, 456 wtyczka, 426, 454 zabezpieczenie, 453, 454 komunikacja, 451 bezpieczeństwo, *Patrz:* bezpieczeństwo komunikacji między aplikacjami, 452 między JavaScript i C#, 548 międzyprocesowa, 39, 142, 145, 303, 530, 549, 635, 661 binder, 213, 216, 237 powiązanie rozszerzenia plików, 530, 531, 553, 556, 579 procedura obsługi protokołu, 530, 549, 550, 552

sieciowa, 327, 328, 329, 330, 339, 377, 380, 525, 533, 536 przechwytywanie, 331, 332, 333, 339, 537, 539 testowanie, 338 komunikat kod, *Patrz:* kod komunikatu NFC, 527 odbiorca, 267, 310, 312, 314, 445 niechroniony, 310 rozgłoszeniowy, 311 toast, *Patrz:* toast konsola ASL, 159 kontroler widoku, 128, 130 kontrolka WebBrowser, 520, 521, 522, 534, 541, 548, 553, 597, 598, 599 włączenie obsługi JavaScript, 542, 543 WebView, 520, 522, 534, 541, 548, 553, 598, 599 kopia zapasowa, 108 kradzież tożsamości, 38 kryptografia, *Patrz:* szyfrowanie książka adresowa, 157, 235, 427 Kurtz Andreas, 139

#### **L**

least privilege chamber, *Patrz:* komora LPC liczba całkowita, 628, 629 losowa, 446, 447, 607, 615, 640 kolekcja, 610 pseudolosowa, 607 linker dynamiczny, *Patrz:* dyld Linux dystrybucja, 192 użytkownik, 197 LLB, 46 Logos, 127 low-level bootloader, *Patrz:* LLB luka 0x24000 Segment Overflow, 59 addJavascriptInterface, 36

CVE-2010-1759, 399 CVE-2011-0226, 58 CVE-2011-0227, 58 CVE-2012-6636, 335, 374 CVE-2013-0979, 60 CVE-2013-0981, 60 CVE-2013-6271, 283, 394 CVE-2013-6272, 312 CVE-2014-1266, 101 CVE-2014-1272, 60 CVE-2014-1273, 60 CVE-2014-1278, 60 CVE-2014-3153, 248 CVE-2014-3500, 661 CVE-2014-7911, 425 Google Bug #13678484, 425 Google Bug #8219321, 227 Google Bug #9695860, 228 Google Bug #9950697, 229 goto fail, 35 po stronie serwera, 37 przepełnienia sterty na stosie USB, 59 w aplikacji Skype, 145, 150 w zabezpieczeniach aplikacji, 369 aplikacji WhatsApp, 326 aplikacji z włączoną opcją debuggable, 345, 346, 349, 350, 352, 354 blokady ekranu, 283, 394 błędnie skonfigurowanych atrybutów pakietu, 347 do zainstalowania pakietów dodatkowych, 422 dostawców treści, 289, 295 fałszywa tożsamość, 425 filtrowania pakietów jądra, 59 frameworka Cordova, 661 funkcji rejestrowania danych, 327 interfejsów JavaScript, 412 jądra, 422 jądra w systemie Android, 235, 248 klucza głównego, 227, 228 kodu jądra AOSP, 245

kodu systemowego AOSP, 247 komponentu WebView, 333, 334 mechanizmu futex, 414 menedżera sterty, 481, 626 metody normalize, 399 natywnego kodu C, 340, 341, 345, 623, 624 niestandardowych sterowników, 245 plików binarnych SUID, 247 po stronie klienta, 369 po stronie serwera, 369 prowadząca do kradzieży danych, 472 przeglądarek WWW, 399 Samsung Service Mode Application, 428 SEH, 480 urządzeń, 377 usług, 302 wtyczek WebView, 454 w zabezpieczeniach pozwalająca na inicjowanie i zrywanie połączeń, 312, 335, 395 na poruszaniu się po strukturze katalogów, 300, 581 na wstrzyknięcie fragmentu, 287 na zdalne wykonanie kodu, 405 na zdalne wykorzystanie aplikacji, 417 w zabezpieczeniach związanych z ciągiem tekstowym formatowania, 164, 165, 166, 630 z indeksowaniem tablicy, 631 z odmową usług, 632 z próbą użycia obiektu po jego usunięciu, 167 z uprawnieniami plików, 246, 322 z uszkodzeniem pamięci, 164, 399, 628, 629

#### luka

z weryfikacją podpisu cyfrowego pakietu APK, 227, 228, 229 wyszukiwanie, 366, 369 aplikacja o szerokich uprawnieniach, 366, 367 automatyczne, 376

#### **Ł**

ładunek, 49 łańcuch procedur bezpiecznego rozruchu, 46

#### **M**

MAC, 102 magazyn danych, 67, 438, 489 identyfikacja, 600 niezabezpieczony, 34, 38, 42, 471, 594, 600, 602, 603, 606 ochrona, 158 poufnych, 593, 594 SQLite, *Patrz:* SQLite magazyn kluczy kryptograficznych, 612 malware, 33, 57, 235, 420 Android, 474 iKee, 57 iKee.B, 58 RootSmart, 235 Unflod Baby Panda, 58 Unfold Baby Panda, 183 Mandt Tarjei, 481 manifest, 201, 216, 217, 236, 252, 281, 312, 371, 440, 442, 443, 449, 453, 471, 484, 485, 486, 530, 554 konfiguracja, 455 przekierowanie do pliku, 253 Mannino Jack, 41 Marlinspike, 451 marshaling, 303 maszyna wirtualna Javy, 198 MDM, 132 mechanizm AppContainer, *Patrz:* AppContainer

automatycznego zliczania odwołań, *Patrz:* ARC MPNS, *Patrz:* MPNS SEHOP, *Patrz:* SEHOP menedżer czynności, 237 haseł, 131, 146, 337, 341, 433 sterty, 481 message authentication code, *Patrz:* MAC metadane funkcji, 91 nadpisanie, 479 szyfrowanie, 173 metoda addJavascriptInterface, 656, 657 application:openURL, 142, 143, 144 attach, 135 BaddressBookCopyArray ´OfAllPeople, 157 canEvaluatePolicy, 78 checkPassword, 131, 132 checkServerTrusted, 452 decrypt, 637 delete, 439 didReceiveAuthentication ´Challenge, 97 egzemplarza, 118, 119 encrypt, 637, 638 enumerate\_modules, 135 evaluatePolicy, 78 getCanonicalPath, 443 getPassword, 448 getter, 118 handleMessage, 303 insert, 439 InvokeScript, 543 InvokeScriptAsync, 543 isDebuggerConnected, 463 isValidFragment, 441 klasy, 118, 119 loadHTMLString, 177 loadUrl, 661 NativeToString, 543 NSLog, 159 ObjC.use, 136

onBind, 302, 439 onCreate, 280, 439, 440 OnNavigatedTo, 551, 552, 558, 559, 560 onReceive, 439 onStartCommand, 439 openFile, 439 query, 439 z poleceniami składowanymi, 443 rawQuery, 443 SecItemAdd, 73, 74 SecItemUpdate, 73 SecTrustSetOptions, 99 sendBroadcast, 273, 311, 314 setClass, 273 setComponent, 273 setter, 118 sharedInstance, 129 shouldInterceptRequest, 455, 663 shouldStartLoadWithRequest, 657 SLSetProtocolVersion-Enabled, 102 SSLSetProtocolVersion, 102 SSLSetSessionOption, 106 startActivity, 273 startService, 273 strcpy, 625 stringByEvaluatingJavaScript  $\rightarrow$  FromString, 177 swizzling, *Patrz:* swizzling TransformationMethod, 442 update, 439 XMLHttpRequest, 660 źródło pochodzenia, 183 Microsoft Store, 468, 489, 490 aplikacja, 472, 473, 474 mikrofon, 426 MMS, 375 Mobile Enterprise Application Platform, 51 MobiSec, 41 Moulu André, 302, 417, 418, 422 Moxie, 451, 452 MPNS, 562, 563 Murphy Mark, 269

#### **N**

nadawanie uprawnień URI, 449, 450 nagrywanie dźwięku z mikrofonu, 426 narzędzie, *Patrz też:* polecenie .NET reflector, 514, 522, 560, 578, 584 aapt, 193, 200, 252 adb, 192, 202, 203 Adios, 157 aidl, 200 am, 274 android, 193 apkbuilder, 200 apktool, 261, 356 Application Deployment, 492, 497 apt, 62 AXMLPrinter2, 253 baksmali, 255, 259, 260 BigBoss, 62 BinScope, 516, 650 Burp, 380, 381, 413, 415 Burp Suite, 96, 104, 328, 338, 361, 534, 536, 537 odszukanie treści HTTP, 329 odszukanie treści HTTPS, 329, 332 Burp Suite Pro, 514 BusyBox, 204 CC Tools, *Patrz:* CC Tools chmod, 320 class-dump-z, 88, 89, 90, 129, 131 Clutch, 87 codesign, 66 cp, 205 Crackulous, 87 Cycript, 128, 130, 131, 132 Cydia Impactor, 247, 392, 394 Cydia Substrate, 360, 363 dex2jar, 256 dexdump, 254, 262 dexopt, 221 drozer, 207, 213, 217, 230, 233, 254, 268, 370, 376, 382, 413

agent, 383, 386, 391, 397, 398 instalacja, 208 konsola, 209 ładunek, 384, 386 moduły, 426 plik JAR, 398 polecenie, 382 protokół, 383 przestrzeń nazw, 210 rozszerzenie Burp, 385 uprawnienia, 275 uruchamianie, 383 wbudowane programy, 384 wersja, 207 dumpsys, 206 dx, 200 Ettercap, 377, 378, 413, 415 frida-trace, 134 gdb, 65, 85 getprop, 206 grep, 205, 357, 376 Hopper, 93 IDA, 255, 261, 341 IDA Pro, 93, 514 iExplorer, 68 ILSpy, 514 ios-dataprotection, 108 ipainstaller, 67 JAD, 262 Jadx, 262 jarsigner, 200 JD-GUI, 257 JEB, 257, 258 keychain\_dump, 77, 109 keychain\_dumper, 76, 77 keytool, 225 ldid, 66 lipo, 65, 82 lldb, 65, 85 logcat, 206, 327, 343, 363 Mallory, 539 monitor, 192 Native Access Webserver, 514 nm, 65 openssl, 224 otool, 63, 81, 83 pm, 206 powłoki, 62

przechwytywania pakietów, 96 Reflexil, 514, 584 rkBreakout, 511 SamWP8, 505 screenrecord, 428 SDK, 494 SEE, 606 smali, 259, 260 Snoop-it, 139, 141 SQLCipher, 173, 575, 606 SQLite Encryption Extension, *Patrz:* SEE sqlite3, 299 sqlmap, 295 SSL Kill Switch, 107 su, 243 swift-demangle, 92 tcpdump, 338 TrustMe, 107 ultrasn0w, 57 Visual Studio, 494, 495 WhatsApp Xtract, 326 which, 462 Wireshark, 96, 338, 339 WP8 File Explorer, 514 Xposed Framework, 360 zipalign, 200 NDK, 190, 461 NFC, 525 NXCOMPAT, 650

#### **O**

Obfuscator-LLVM, 190 odbiorca komunikatów, *Patrz:* komunikat odbiorca odcisk palców, 47, 75, 77 O-LLVM, 461 OpenBinder, 214 OpenSSH, 61 oprogramowanie cykl życiowy, *Patrz:* SDL DVM, *Patrz:* DVM IDA, 255 zdalnego dostępu, 181 OWASP, 29, 36, 534 OWASP Mobile Security, 36, 40

#### **P**

p0sixninja, 60 pakiet adv-cmds, 62 APK, 219, 439 pobieranie, 251 struktura katalogów, 200 ścieżka dostępu, 251 APPX, 473, 482, 484 CC Tools, *Patrz:* CC Tools coreutils, 62 dodatkowy, 422 IPA, 52, 53 system-cmds, 62 Theos, 126, 128 XAP, 482 pakiet podgląd na żywo, 339 szyfrowania, *Patrz:* szyfrowanie pakiet palmtop, 30 pamięć alokacja, 164 masowa, 325 NAND flash, 48 uszkodzenie, 164 PAN, 375 Pangu jailbreak, 52, 58 Parmar Ketan, 219 partycja systemowa, 48 tabela, *Patrz:* tabela partycji password-based key derivation function, *Patrz:* PBKDF2 password-based key derivation function 2, *Patrz:* algorytm PBKDF2 payload, *Patrz:* ładunek PBKDF2, 172 PDA, *Patrz:* palmtop pęk kluczy, 48, 108, 110 dodawanie elementu, 73, 74 iOS, 73 przenoszenie, 73 reguły dostępu, 74 uzyskiwanie dostępu, 75, 76, 77 współdzielenie, 74 phishing, 58, 552, 644, 645

piaskownica, 46, 48, 54, 60, 67, 142, 179, 181, 223, 235, 237, 319, 422, 453, 599, 602 Android, 445 WP8, 469 PIE, 49, 82, 83, 456 PII, *Patrz:* dane osobowe piractwo, 57 ochrona, 85 PKI, 226 Plaskett Alex, 558 plik .aidl, 303 .ext, 528 .key, 392 accounts.db, 431 AndroidManifest.xml, 201, 216, 229, 252 APK, 255 APPX, 468 ARM, 624 backup.ab, 348 banned.h, 650 binarny, 65, 200, 515 .NET, 522, 560, 578, 584, 589 iOS, 79 Mach-O, 63, 79, 80, 81 PIE, 456 podpisany cyfrowo, 66 screencap, 428 skompilowany, 111 su, 356, 358, 462 SUID, 242, 247 zaszyfrowany, 85 CERT.RSA, 224 classes.dex, 200, 221 config.xml, 662 cookie, 598, 648 binarny, 69 CSV, 601 default.prop, 462 DEX, 221, 222, 254, 255, 256, 259 optymalizacja, 221 exploit.html, 334 format, *Patrz:* format frida-server, 134 gesture.key, 432 grupa, 319, 320, 392

JAR, 398 Jython JAR, 381 manifestu, *Patrz:* manifest MBN, 506, 507, 508 multimedialny, 659 OAT, 262 obiektowy, 65 ODEX, 259, 374 Package.appxmanifest, 470, 482, 484, 528, 530, 550, 554 package.list, 220 packages.xml, 220 password.key, 433 property list, 69 ROM, 511 szyfrowanie, *Patrz:* szyfrowanie pliku Tweak.xm, 127 uprawnienia, 246, 319, 320, 321, 392, 445 właściciel, 319, 320, 392 WMAppManifest.xml, 482, 484, 528, 530, 549, 554 XAML, 483, 542, 543 XAP, 468 XML, 567, 568, 572 polecenie, *Patrz też:* narzędzie #include, 650 adb shell, 388 chmod, 458 ipainstaller, 67 składowane, 443 which su, 462 polityka hasła, 617 LAPolicyDeviceOwnerAuthen  $\rightarrow$ ticationWithBiometrics, 78 tego samego źródła, *Patrz:* SOP zapisu, ale nie wykonania, *Patrz:* W^X pomost natywny, 335, 655, 656 Android, 656 iOS, 657 Windows Phone, 658 port 5555, 337 80, 380, 405 nasłuchujący, 374

numer, 339 skanowanie, 374 TCP 22, 181 TCP 5039, 346 position independent executable, *Patrz:* PIE position-independent executable, *Patrz:* PIE position-independent execution, *Patrz:* PIE powiadomienie push, 563, 565 toast, *Patrz:* toast powłoka ADB, 387, 388, 389, 394, 397 Pradines Florian, 41 prefiks, 444 PRNG, *Patrz:* generator liczb pseudolosowych procedura bezpiecznego rozruchu, 46, 47, 107 obsługi pliku, 528, 530, 531, 553, 556, 579 obsługi protokołu, 142, 171, 530, 549, 550, 552 atak, 143 wywołanie zdalne, *Patrz:* RPC proces działający w tle, 48, 161, 162 procesor, 30 profil provisioning, 47, 51 seatbelt, 48 tymczasowy dystrybucyjny, 51 program, *Patrz też:* narzędzie adbd, 462 Apple Developer Enterprise, *Patrz:* Apple Developer Enterprise Apple Developer Program, *Patrz:* Apple Developer Program Decompiler, 261 gingerbreak, 235 iTunes, *Patrz:* iTunes limera1n, 59 rozruchowy, 249, 389, 398 iBoot, 46 niskiego poziomu, *Patrz:* LLB

odblokowanie, 389 uruchamianie, 249 Towelroot, 248, 392, 414 Xcode, *Patrz:* Xcode programowanie zorientowane obiektowo, 118 zwinne, 36 ProGuard, 457, 461 protection level downgrade attack, *Patrz:* atak powodujący obniżenie poziomu ochrony uprawnień protokół, 171 drozerp, 208, 383 fastboot, 249 HTTP, 32, 96, 374, 383, 524, 525, 537 HTTPS, 103, 453, 455, 537, 539, 645 OpenSSL, 96 PolarSSL, 96 procedura obsługi, *Patrz:* procedura obsługi protokołu SSL, 96, 102, 330, 451, 643, 644, 645 atak, 99 certyfikat, 97 Goto Fail, 101 implementacja, 96 słownik ustawień, 98 testowanie, 99, 101 wersja, 101 TCP, 338, 340 TLS, 96, 643, 644, 645 certyfikat, 97 Goto Fail, 101 implementacja, 96 testowanie, 99, 101 wersja, 101 UDP, 338, 340 proxy, 99, 103, 380, 534, 536 Burp, 412 Burp Suite, 96, 328, 338, 361, 380 odszukanie treści HTTP, 329, 380, 381 odszukanie treści HTTPS, 329, 332

przechwytujące, 327, 328, 361 HTTP, 329 HTTPS, 329, 332 przeglądarka bufor, 377, 648, 649 Safari, *Patrz:* Safari WWW, 369, 386 przestrzeń adresowa układ losowy, *Patrz:* ASLR przyśpieszeniomierz, 659

#### **R**

rainbow table, *Patrz:* tablica tęczowa refleksja, 307, 335, 523 reguła najmniejszych uprawnień, 469, 471 reklama, 156, 412, 413 bezpieczeństwo, 171 remote procedure call, *Patrz:* RPC ROP, 49, 58, 478 RPC, 302

#### **S**

Safari mobilne, 50 SafeSEH, 480, 517, 650 salt, *Patrz:* ciąg zaburzający same-origin policy, *Patrz:* SOP Samsung Apps, 202 sandbox, *Patrz:* piaskownica saurik, 66, 70, 121 Sawyer Jon, 461 schowek globalny, 336, 337 niestandardowy, 159, 160 operacji wyszukiwania, 159 systemowy, 159, 336, 337 użytkownika, 433 SDK, 192 SDL, 171 secure boot chain, *Patrz:* łańcuch procedur bezpiecznego rozruchu Secure Enclave, 47, 70, 78 SEH, 479 Selma Sebastián Guerrero, 300

serwer C&C, 58 OpenSSH, 181 SID, 471 sideloading, 468, 491 sieć bezprzewodowa, 412, 415 społecznościowa komunikat, 176 oparta na danych geolokalizacji, 41 Twitter, *Patrz:* Twitter Sigwald Jean, 77 silnik czcionek FreeType, 58 skrypt checksec, 458 lokalny, 543, 544, 547 SlideMe, 202 SMS, 375, 427 premium, 42, 235 software development lifecycle, *Patrz:* SDL SOP, 544 SQLite, 70 stack canary, *Patrz:* kanarek stosu standard HTML5, *Patrz:* HTML5 stenografia, 170 sterownik IOUSBDeviceFamily, 60 stos kanarek, 50, 84, 346, 475 przepełnienie, 50, 401, 475, 624, 625 USB, 59 zabezpieczenie przed uszkodzeniem, 50, 84 Stringer, 461 swizzling, 120, 123, 138 system iOS, 40, 45, *Patrz też:* iOS bezpieczeństwo, *Patrz:* bezpieczeństwo iOS jądro, *Patrz:* jądro iOS nawigacji satelitarnej, *Patrz:* GPS odzyskiwanie, 249 operacyjny Android, *Patrz:* Android

Captain Hook, 123 iOSOpenDev, 123 Linux, *Patrz:* Linux Theos, 123 plików, 153, 319, 512, 659 deszyfrowanie, 48, 237 dostęp, 67 interesujące lokalizacje, 68 przeglądanie, 67 szyfrowanie, 237 Windows Phone, 499 wczytywania adresu URL, 97, 98 zabezpieczeń warstwowy, 355 szyfrowanie, 34, 38, 39, 46, 70, 96, 174, 446, 461, 471, *Patrz też:* algorytm AES, 48, 173, 446, 447 aes-cbc-essiv:sha256, 238 algorytm, 172 API Data Protection, 48 aplikacii, 85 asymetryczne, 446 bazy danych, 46, 48, 173, 606, 639 dysku pełne, 237, 238 hashowanie, 172 implementacja, 171 reguły, 172 klucz, *Patrz:* klucz szyfrowania kodu zabezpieczającego, *Patrz:* kod zabezpieczający szyfrowanie metadanych, 173 oparte na bloku, *Patrz:* szyfrowanie AES pakiet, 38 partycji, 238 pliku, 70, 324, 637 poziom ochrony, 71, 72 schemat własny, 446 SHA, 446 SQLCipher, 173 SSL, 643, 644, 645 symetryczne, 446 TLS, 643, 644, 645 wektor inicjalizacji, 620, 636 zestaw szyfrowy, *Patrz:* zestaw szyfrowy

#### **Ś**

środowisko uruchomieniowe ART, 222, 262 atak, 117, 120 instrumentacja, 120, 121, 128, 130, 131, 134, 137, 183 manipulacja, 359 WinRT, 483 zaczep, 185, 186 Xcode, 53, 65, 82, 84, 92, 123, 159, 190

#### **T**

tabela partycji, 48 v-table, 89, 120, 121 tablica indeksowanie, 631 tęczowa, 172, 446, 447 UIApp.windows, 130 tamper detection, 463 tapjacking, 284, 441 zapobieganie, 285 technika ASLR, *Patrz:* ASLR automatycznego pobierania pliku, 420 ROP, 478, *Patrz:* ROP SEH, *Patrz:* SEH technologia 3G, 32 4G, 32 BitLocker, 472 FairPlay DRM, 468 geo-fence, 32 NFC, 525 SafeSEH, *Patrz:* SafeSEH test analizatora binarnego BinScope, 473 penetracyjny, 41, 130, 192, 486, 493 tethering, 57 Thomas Braden, 60

toast, 284, 532, 557, 558 wysłanie, 558, 561, 562, 563 zdalne, 562 token, 39, 471 żądania, 460 Touch ID, *Patrz:* czytnik Touch ID trusted computing base, *Patrz:* komora TCB TrustZone, 47 Twitter, 251, 270, 271, 361 two-factor authentication, *Patrz:* uwierzytelnianie dwupoziomowe

#### **U**

UDID, 156 UID, 197, 198, 211, 345, 449 UIWebView, 147, 148, 153, 163, 170, *Patrz:* komponent UIWebView unique user identifier, *Patrz:* UID usługa AppleKeyStore, 77 AuthService, 304, 305 CryptoService, 306 GTalkService, 201 installd, 67 MobileBackup, 58 MTP, 505 nasłuchująca, 375 niezabezpieczona, 301, 302 odmowa, 632 SSH, 57, 58, 61 uruchomiona, 301 usbmuxd, 53, 61 uwierzytelnianie, 38, 73, 438, 442 dwupoziomowe, 42 iOS 8, 75 mechanizm lokalny, 128, 131 Uzzel Matthew, 276 użytkownik konto, 431 post-jailbreak, 180 root, 204, 241, 268, 269, 355, 356, 363, 387, 389, 428, 462 uprawnienia, 241, 242, 245, 249 shell, 428 system, 268, 269, 387, 428

#### **V**

Valasek Chris, 481 van Wyk Ken, 41

#### **W**

W^X, 49 WACK, 473 Walker Nick, 558 warstwa prezentacyjna, 31 transportowa, 34, 38, 42, 96 wektor inicjalizacji, 620 WhatsApp, 326 widok kontroler, *Patrz:* kontroler widoku UIAlertView, 111, 112, 115 Wi-Fi, 33 windows app certification ki, *Patrz:* WACK Windows Phone, *Patrz też:* WP7, WP8 emulator, 494, 496, 497 komora bezpieczeństwa, *Patrz:* komora mechanizmy obronne, 468, 474, 650 ASLR, 476, 477 DEP, 478 menedżer sterty, 481, 626 SafeSEH, 480 SEH, 479 SEHOP, 480 w przestrzeni jądra, 481 zabezpieczenie stosu, 475 odblokowanie urządzenia, 499, 500, 501, 502, 505, 506, 507, 508, 511, 512, 514, 602 Windows Phone Dev Center, 491 Windows Phone Marketplace, 491 Windows Phone Store, 30 WP7, 467, 482 WP8, 467, 468, 482 certyfikat, 644 tryb programisty, 468, 492, 497, 498, 499

wstrzykiwanie fragmentów, *Patrz:* fragment wstrzykiwanie kodu, *Patrz:* kod wstrzykiwanie poleceń SQL, 292, 293 wyjątek SecurityException, 459 wywołanie zwrotne, 337 wzorzec blokady ekranu, *Patrz:* ekran blokada wzorzec dopasowanie, *Patrz:* dopasowanie wzorca

#### **X**

Xcode, 53, 65, 82, 84, 92, 123, 159, 190

#### **Z**

zabezpieczenie binarne, 34, 40, 42, 178, 179 zapytanie SQL, 150, 176, 576 parametryzowane, 176, 642 zatrucie bufora ARP, *Patrz:* bufor ARP zatrucie zdarzenie rejestracja, 457 ScriptNotify, 658 zestaw szyfrowy, 102, 103

#### **Ż**

żądanie do sieci wewnętrznej, 132 HTTP, 69 bezpieczne, 97 w postaci zwykłego tekstu, 96 HTTPS, 329, 330, 332 token, *Patrz:* token żądania

# PROGRAM PARTNERSKI **GRUPY HELION -**

# 1. ZAREJESTRUJ SIĘ<br>2. PREZENTUJ KSIĄŻKI

 $\blacksquare$ 

Zmień swoją stronę WWW w działający bankomat!

Dowiedz się więcej i dołącz już dzisiaj! http://program-partnerski.helion.pl

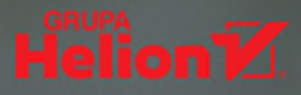

#### Aplikacja mobilna popatrz na nią oczami hakera i zabezpiecz ją!

Urządzenia mobilne zapewniają ogromną wygodę. Natychmiastowy dostęp do informacji czy dokumentu, niezależnie od lokalizacji użytkownika, jest czymś oczywistym. W ten sposób wszelkie ważne i wrażliwe informacie, takie jak dane pozwalające na identyfikacie, dane finansowe czy poufne dokumenty, są cały czas na wyciągnięcie ręki — niestety, często ta ręka należy do kogoś, kto w żadnym razie nie powinien takich informacji uzyskać. Każdy, kto pisze aplikacje mobilne, musi pamietać o kwestiach zwiazanych z ich bezpieczeństwem. Konsekwencje nieuprawnionego dostępu do danych mogą być niezwykle poważne!

Ta książka jest całościowym, a równocześnie bardzo praktycznym kompendium wiedzy o bezpieczeństwie aplikacji mobilnych. Uwzględniono tu problemy charakterystyczne dla platform iOS, Android i Windows Phone, dzieki czemu zaproponowanie najwłaściwszej strategii zabezpieczenia aplikacji jest o wiele prostsze. Wyjaśniono przyczyny podatności aplikacji mobilnych na ataki, opisano też techniki prowadzenia ataku i wykorzystywania luk w zabezpieczeniach. Bardzo dokładnie przedstawiono także strategie obrony i działania, dzięki którym programiści mogą chronić swoje aplikacje. Poradnik ten docenią przede wszystkim osoby przeprowadzające testy penetracyjne, konsultanci z zakresu bezpieczeństwa oraz oczywiście programiści.

#### Najciekawsze zagadnienia:

- · 10 najważniejszych zagrożeń aplikacji mobilnych według OWASP Mobile Security
- Analiza aplikacji i identyfikowanie problemów bezpieczeństwa
- Ataki typu injection, brute force, XSS, tapjacking i wiele innych
- Wykorzystanie inżynierii wstecznej
- Mechanizmy obronne w aplikacjach na poszczególne platformy
- Zabezpieczanie aplikacji niezależnych od platformy

#### **DOMINIC CHELL**

jest ekspertem w dziedzinie zabezpieczeń aplikacji na platformę iOS. Jest znany z wystąpień na konferencjach oraz jako autor wielu publikacji dotyczących bezpieczeństwa urzadzeń mobilnych.

#### **TYRONE ERASMUS**

zajmuje się badaniami z zakresu bezpieczeństwa systemów. Interesuje sie testami penetracyinymi. Bada nowe narzedzia i techniki pojawiające się w tej sferze.

#### **SHAUN COLLEY**

jest ekspertem z zakresu bezpieczeństwa w urządzeniach mobilnych i oceny kodu natywnego. Zajmuje się też inżynieria wsteczna.

#### **OLLIE WHITEHOUSE**

specjalizuje się w zapewnianiu bezpieczeństwa aplikacji i urządzeń mobilnych, interesuje sie też technikami bezprzewodowymi.

Bardzo dobre, szerokie wprowadzenie do tematyki bezpieczeństwa aplikacji mobilnych. Pokazuje nie tylko jak zabezpieczać, ale również jak testować aplikacje pod kątem ataków. Brak wypełniaczy i struktura sprawia, że każdy ma szansę zdobyć wiedzę w sposób rzeczywiście efektywny. Stanowi unikalną mape, która bardzo czesto wspiera Czytelnika w wychodzeniu również poza omówione obszary.

**MATEUSZ BILIŃSKI HEAD OF MOBILE SECURITY** W NIEBEZPIECZNIK.PL

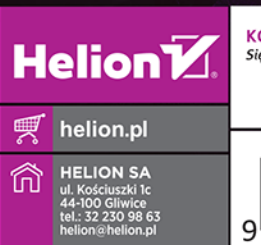

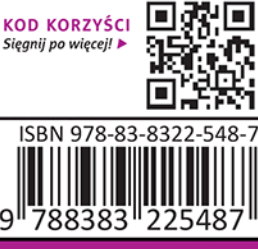